Contents

# Masterpoint and player information upgrades

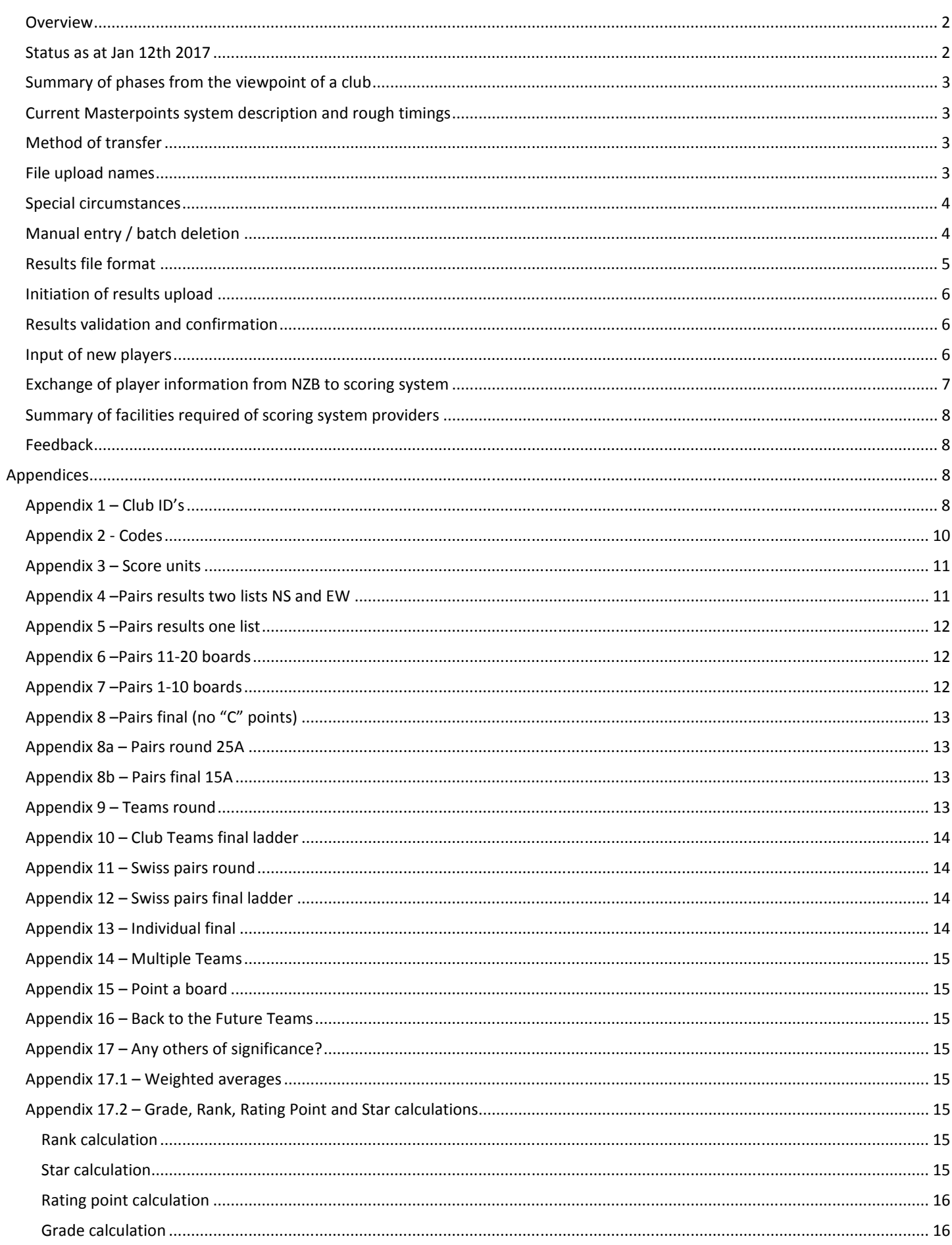

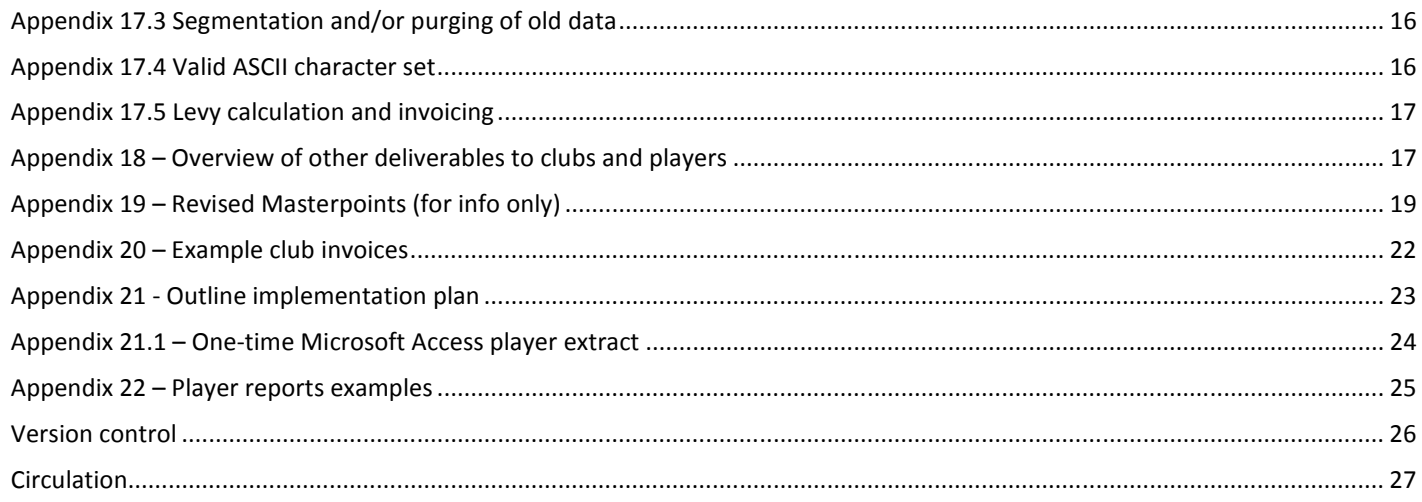

### **Overview**

NZB (New Zealand Bridge Inc) seeks to further automate processes to reduce administrative costs through a set of changes which ultimately may lead to data-driven reviews of the current Grading and Ranking scales, the possibility of a national handicapping system and improved flexibility within NZB to respond to the pulls and pushes of demand from our players and clubs.

A less extensive set of upgrades carried out on the broadly equivalent Australian Bridge Federation Masterpoints system five years ago saved an enormous amount of time (and therefore cost) on the collection and calculation of Masterpoint awards. ABF runs at about 20% or lower of the cost per player for Masterpoints and basic administration, with 35,000 affiliated players versus 14,000 at NZB.

Although the current Masterpoints computer system has provided tremendous service over many years, it is no longer economically effective and it is likely that over 100 man days each and every year could be saved through automation and a move to a fully web hosted administration system.

This document is provided to assist bridge scoring system suppliers to understand and adapt to the changing requirement of bridge in New Zealand. It is a draft and continued feedback is more than welcome as we seek the best possible outcome for clubs, players and suppliers.

The term "Session" is used regardless of whether it is a round, round-of-16, stanza, match etc, and the term "Final".

### Status as at Jan 12th 2017

The project kicked off in August 2016 and we are making progress as budgeted and scheduled.

We expect the first "real" testing with selected clubs in late February. A detailed specification is attached to this news item.

The three main scoring system suppliers in NZ --- Martin Oyston Bridge NZ Scorer, Bob Fearn Compass Scoring and Peter Busch Altsoft Compscore 2 --- have each completed initial testing of loading of results from their systems to our website, and downloading player information. A bulk upload from the current Microsoft Access environment to the new website also completed initial testing, thanks to Chris Jared.

All four groups have been most helpful in making positive suggestions and further refining the Phase 3 specification.

Mainly completed elements to date include:-

- Results upload all specified event types i.e. Teams, Swiss, Pairs …
- Player info downloads
- Player maintenance, moving from club to club, initial enroll etc
- Club maintenance (address, website etc.)
- Tournament maintenance (dates, booking info, etc.)
- Electronic Masterpoints invoicing by email, and Levy invoicing, along with drill-downs for detail

We are at the stage where it almost looks ready, but there are extras that will inevitably arise, oversights to manage and a raft of minor but important integrations to complete. It is always a delicate balance between preparing a perfect specification, which could take years, and running with a best effort but expecting to make some adjustments as we progress. We chose the latter route.

Some third parties have expressed an interest in advertising their services on the NZB website.

### Summary of phases from the viewpoint of a club

Phase 1 live in Q2 2015 was the launch of the re-vamped website www.nzbridge.co.nz for improved management of news and tournament listings along with the clubs' database which incorporated addresses, club maps, results website address, etc. Phase 2 in Q1 2016 was the addition of online tournament entries and payment facilities for Congress on the website.

Phase 3 aims to:

- Provide a self-service internet hosted registers of clubs, members and tournaments
- Create a national results database for all play affiliated clubs which could ultimately form the basis of national bridge skill measures, league tables and the like
- Revise results upload formats on clubs' scoring systems to manage Masterpoints centrally on the internet platform operating in 'good time' shortly after a session or round is completed, nationally
- Periodic electronic invoicing rather than paper-based for levies and Masterpoint billing
- Allow clubs to be proactive in tracking the activities of their members e.g. identifying who hasn't played for a while
- Individual players manage their core details (name, email, phone, communications preferences etc.)
- Administration facilities allow each club to manage their own members and to pass a member from one club to another
- Allow clubs to manage their own tournaments and tournament entries
- Slight amendments to Masterpoints tables for consistency and ease of calculation (see Appendix 19)
- Non-affiliated clubs results could be accommodated within the process if required but these are beyond the scope of this phase

### Current Masterpoints system description and rough timings

The heart is an old Access standalone database, parts of which date back to the mid 1980's, which periodically feeds a rough copy of itself to a web-based SQL database on an internet server which in turn is interrogated by users on www.nzbridge.co.nz.

The plan is to abandon the dual Access and SQL versions after a parallel running period of at least three months. The earliest start of parallel running is around February 2017 with initial testing to commence with dummy data in early December.

Once proven we will then shut down the old processes including email uploads to NZB of results. Thus during the extended parallel run period the old and new Masterpoint processes will run side by side.

An important element is to have results posted in "good time" at the end of each session of play. The objective is to better engage players with the Masterpoints system and allow them to compare and contrast their efforts against those of their peers.

### Method of transfer

The proposed method to upload the results files to the server is via a standard FTP connection, and to download player information via the same interface.

The details of the **FINAL** connection will be advised. The **temporary** test site credentials are:

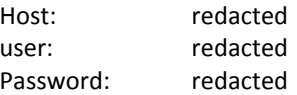

This will connect directly to the folder where the files are to be stored. There will be no other folder access and once uploaded the central system will carry out processing.

The 100+ affiliated clubs will share the same access credentials.

For those with a technical interest, the destination setup is a LAMP stack open source web platform commonly used to run dynamic web sites and servers. It includes Linux, Apache, MySQL and PHP and is considered by many the platform of choice for development and deployment of high performance web applications which require a solid and reliable foundation.

### File upload names

Files are identified by the contents of the first line of the text file: thus suppliers may use any file naming convention they wish for uploads but they must be names unique to the club and identify the club. File names need to be generated by a formula rather than by input by the person scoring the session.

The file naming convention is restricted to lower case a-z, digits 0-9, underscores (\_) and a .txt extension (no spaces nor special characters please).

Nothing outside the ASCII character range of 32-126 should be used (see Appendix 17.4 and highlighted areas). Double quotes = 34, Single quotes or apostrophe = 39 and Comma = 44.

Ideas for file names include the examples below:

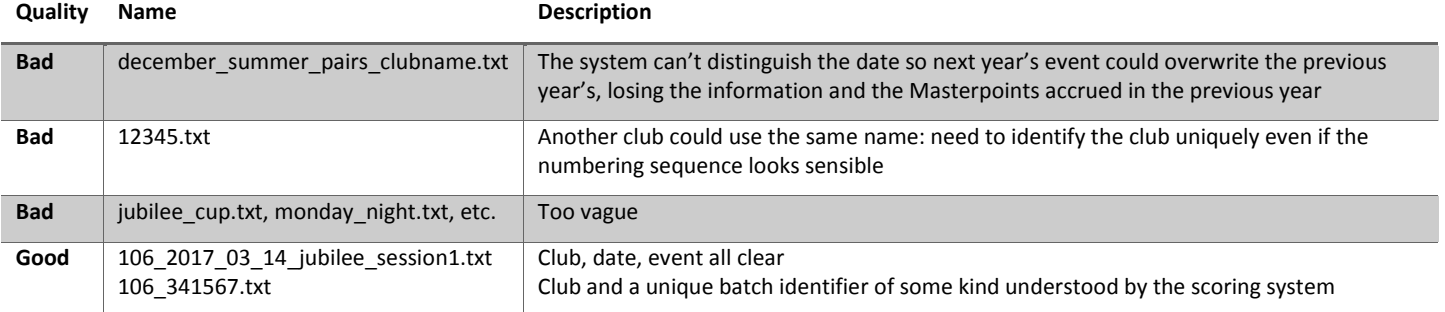

### Special circumstances

NZB treats each results uploads as a batch representing the achievements of one session and is uniquely identified by the file name supplied by the scoring system. Thus an event played over three sessions may have four uploads: sessions 1-3 and the final ladder.

Inevitably it is only when something odd happens that computer systems are challenged.

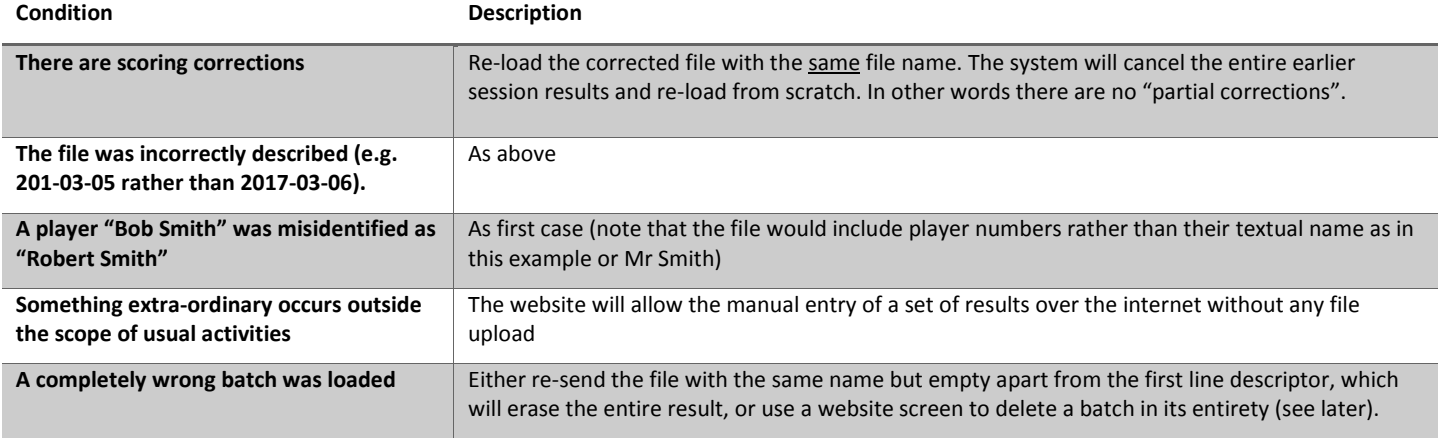

### Manual entry / batch deletion

The website will have the ability to enter a manual entry for special cases which will inevitably arise. This can be used to enter an entire field or one or two entries. A short text describing the reason for manual entry will also be requested for subsequent review after posting.

A manually entered batch of results creates, behind the scenes, its own text results file and will be processed in the next cycle of updates. The frequency of the cycle is to be determined.

Similarly a website screen will also allow the complete deletion of batch in its entirety by either a club administrator or, in emergency, by NZB administrators.

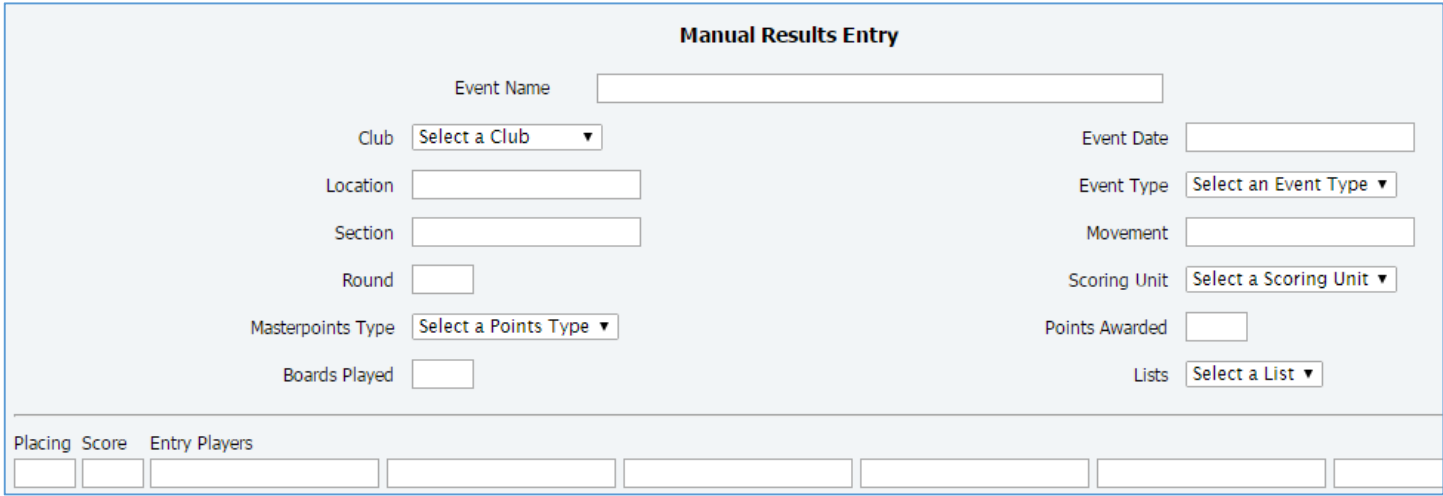

Uploads are required for each event, and several when there are multiple sessions and / or sections. For example a three session event with two sections in each session should generate seven uploads (3 x 2 + final).

The first line of the file describes the information contained in the file as in the table below using a comma as the column separator. Text is quote delimited.

The allowable characters are a-z, A-Z, 0-9, space, full stop or decimal point (.), double quotation marks as text delimiters ("), equals sign for drawn places ("="), apostrophe ('), comma as a delimiter (,) and hyphen (-). Nothing outside the ASCII character range of 32-126 should be used. Double quotes = 34, Single quotes or apostrophe = 39 and Comma = 44. See Appendix 17.4.

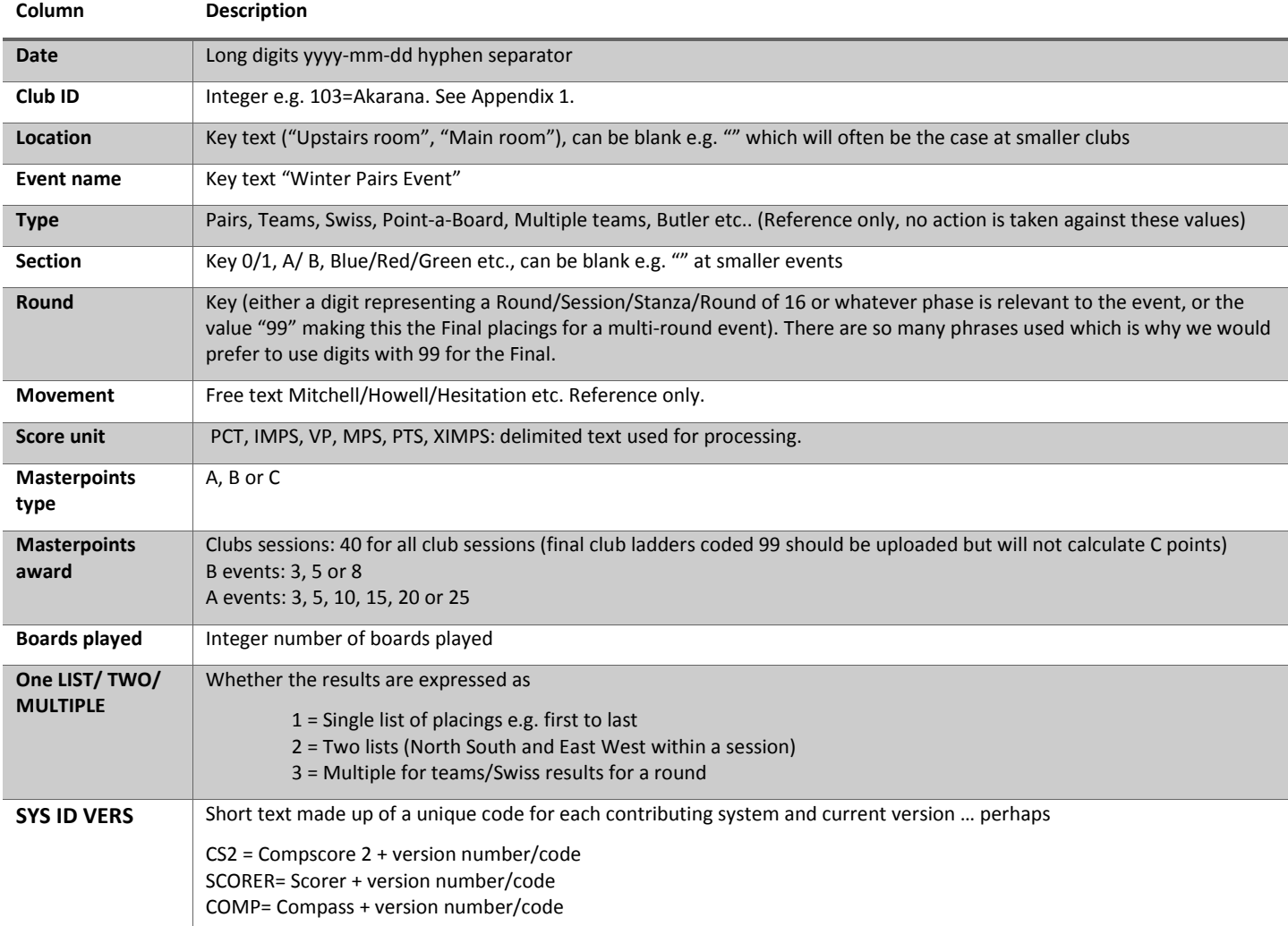

Line 2 onwards has the following format, also using a comma as the separator:

#### **Column Description**

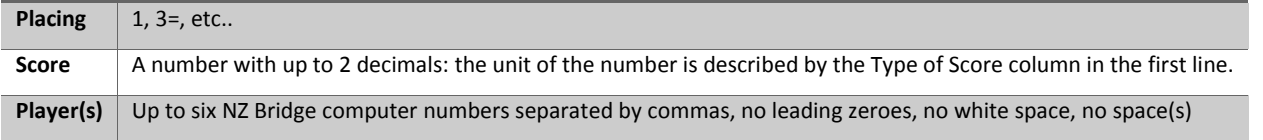

Various combinations are described in Appendices 4 onwards.

If an empty file is re-submitted without any content the first descriptor line is required: this will result in the entire batch being deleted. The inclusion of the descriptor line allows the system to distinguish between an empty file and one where there may have been some kind of failure via FTP where an empty file can be created in some circumstances.

An important aside is that the revised proposed results format include more information than mere top third placings as today, and the reasons for this is that NZB wishes to build up a significant dataset over time to allow if wanted a much more data-driven analysis for consideration of Gradings, rankings etc. which is currently not possible. We wish to stress that NZB has no interest in providing "rich" analyses of, for example, the best line of play on a hand or how players X and Y managed to make a contract.

## Initiation of results upload

Scoring systems should automatically upload results when the session/ladder results are printed/posted. Any corrections need to be re-processed using the same file name as described in Special Circumstances.

NZ Bridge is especially keen that results uploads take place in "good time" to give some immediacy to the Masterpoints revenue generating process: currently some clubs may only carry out updates every few weeks.

It is likely that the NZB central host will cycle constantly looking for new information at 60 second intervals but the exact interval will be determined during testing.

[PENDING: the "best" trigger point for the upload for each scoring system]

### Results validation and confirmation

Each results upload will undergo basic validations and the success or failure of a batch is reported on a display on the website which the person scoring can use to check whether the upload was successful or otherwise. An email confirmation will not be send since there are often many different individuals scoring and they are unlikely to all have access to the email account.

The success/failure screen will be arranged by club and show each unique file name supplied and the status of each upload.

### Input of new players

The current NZB process for the allocation of bridge numbers is to provide a list of numbers which are then manually adopted and ultimately passed on to NZB.

Numbers and the information related to new players will in future be assigned online via a new screen which will capture the basic information about players including:

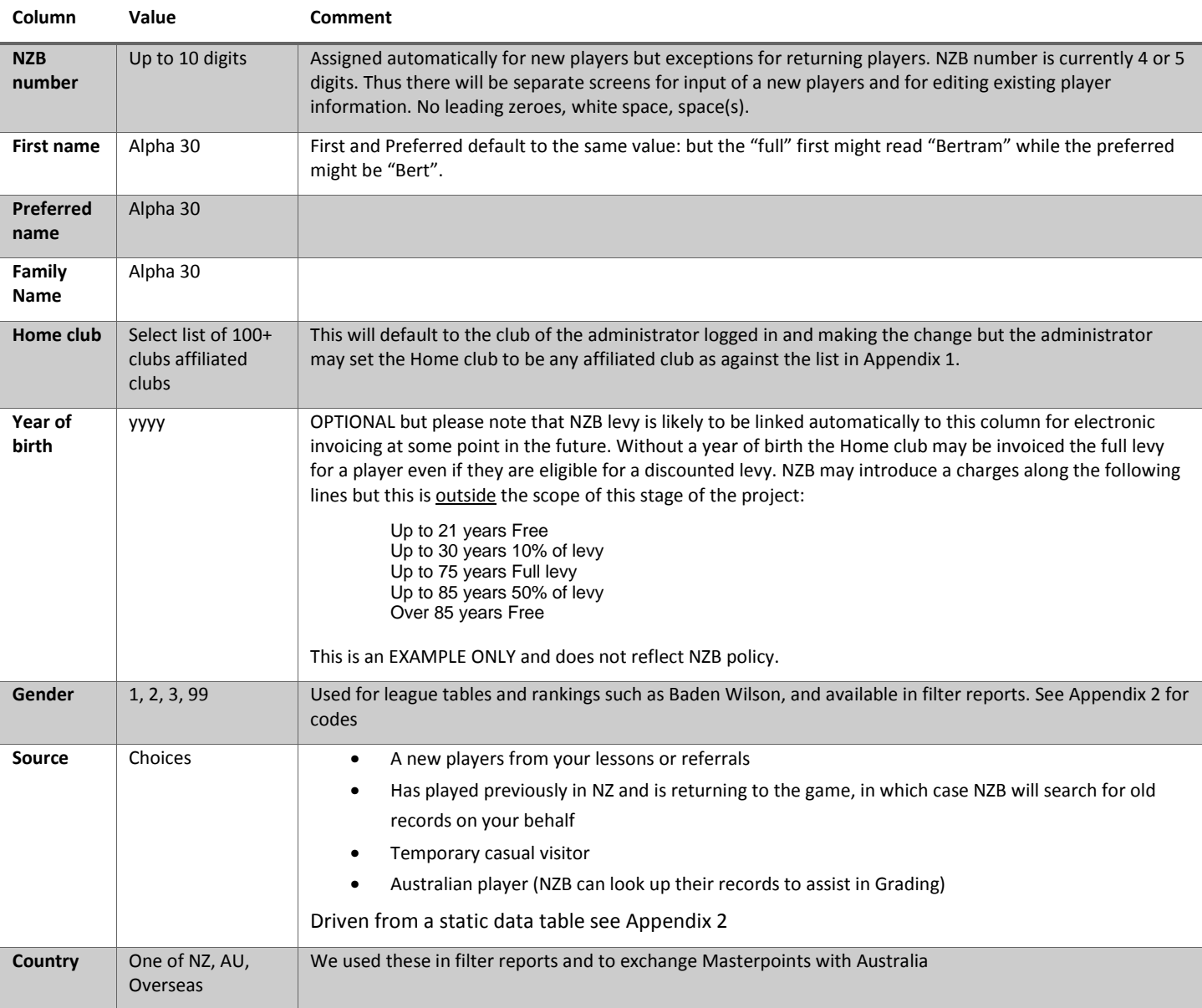

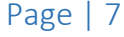

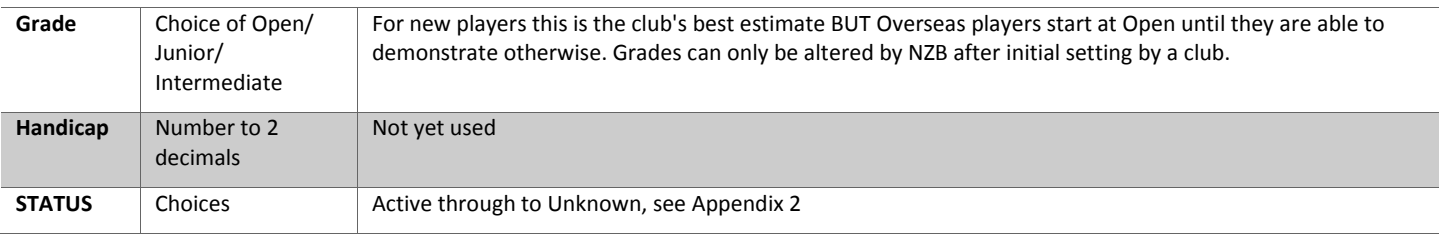

### Exchange of player information from NZB to scoring system

A .txt file called "nzb\_master\_player.txt" will be available in the same directory as used for the uploading of results via the FTP mechanism containing perhaps 20,000 lines of comma-delimited information for all players recognised by NZB currently and in the past. It will be ordered by date stamp descending (e.g. last modified records first).

During the process of uploading a set of results each scoring system should check the timestamp of the nzb master player.txt and re-process as required.

The layout of the text file is as below. A subset of the information initially collected about new players is returned to every club.

Text is quote delimited, columns are comma delimited.

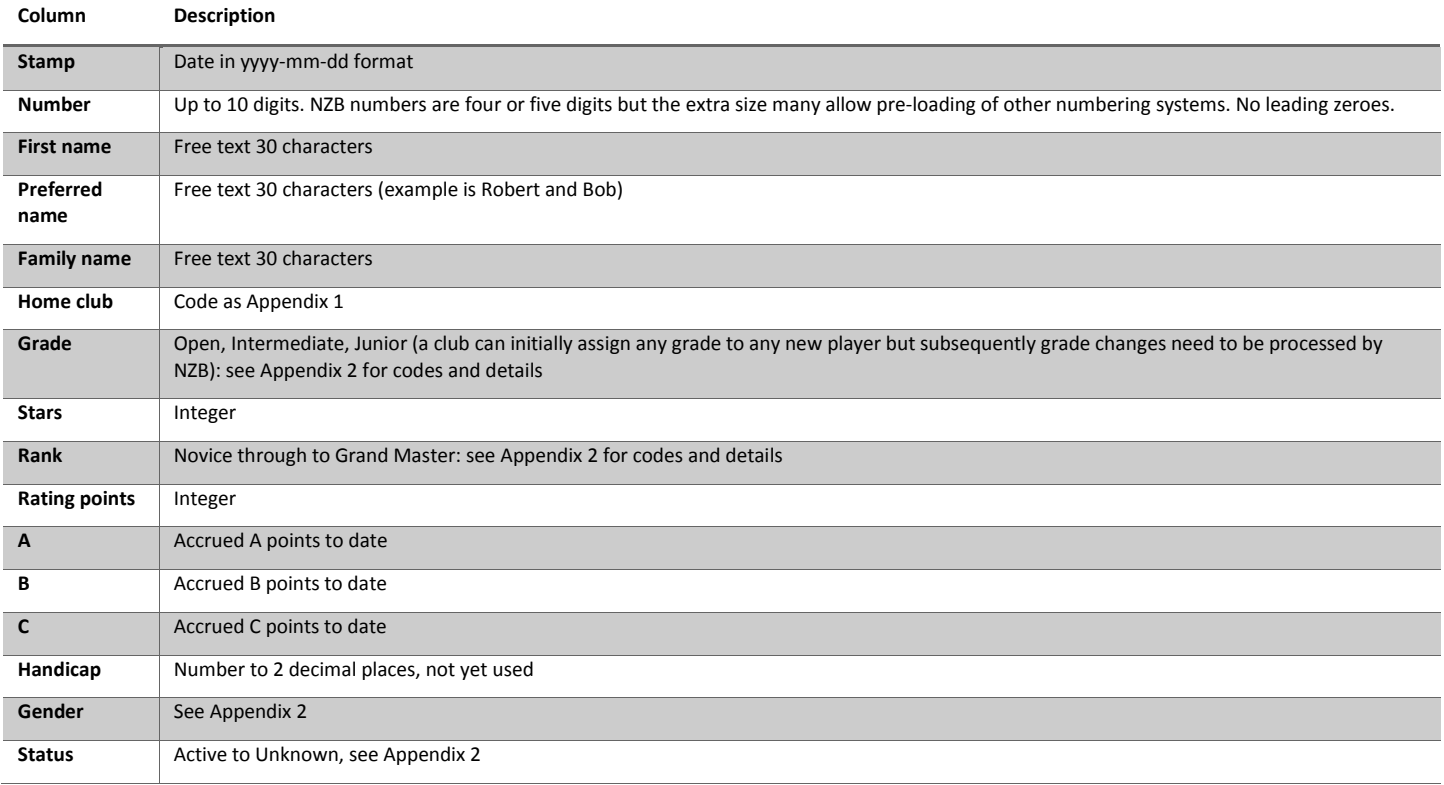

Two example follow, the first being an legible version, the second being in encoded computer format using the code tables in Appendices 1 and 2.

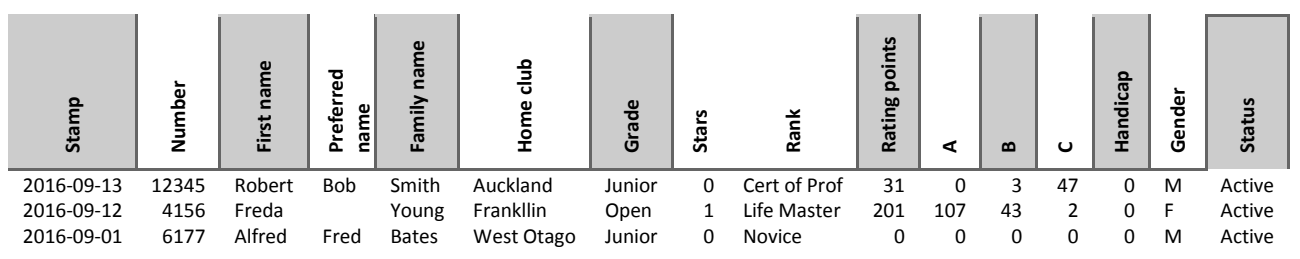

And the .txt file for the entries above would appear as:

"Stamp","Number","First","Preferred","Family","Home","Grade","Stars","Rank","Rating","A","B","C","Handicap","Gender","Status" 2016-09-13,12345,"Robert","Bob","Smith",106,1,2,31,0,3,47,0,2,1 2016-09-12,4156,"Freda","","Young",124,3,8,201,107,43,2,0,1,1 2016-09-01,6177,"Alfred","Fred","Bates",633,1,1,0,0,0,0,0,2,1

### Summary of facilities required of scoring system providers

- 1. An option in the scoring system to force a download of all registered players ("nzb\_master\_player.txt"), and the scoring system to use if needed the date stamp to determine which records need processing. The final file name will be advised during testing. However the stamp will be set on a material event which excludes changes to A, B or C point totals.
- 2. An option in the scoring system to send an empty results file to cancel a session previously uploaded in its entirety
- 3. An option on the website to cancel an set of results by deleting a batch on line in its entirety
- 4. An option website to enter a manual set of results online
- 5. When uploading session results to check if there are updates to the player records
- 6. Nothing in this specification in any way prevents or restricts the posting results to other analysis and display websites, including those offering rich analysis facilities
- 7. Eventually NZB wishes to take advantage of the new facilities to modify the Masterpoints system and the implication for scoring package suppliers is that they may not wish to spend too much effort calculating awards for local presentation

#### Feedback

We are genuinely keen to receive constructive criticisms, clarifications and to learn about improvements which could be made to this specification from scoring system suppliers. Please contact either:-

- Karen Martelletti at NZ Bridge karen.martelletti@nzbridge.co.nz
- AJ Hopkins at anthony.hopkins@fieldporter.com

# Appendices

### Appendix 1 – Club ID's

Three additional special codes are highlighted at the end of the list. Non-affiliated clubs are included in the list for completeness, but it is by no means a complete list! PENDING: a comment was made that this list is incorrect. Note that the un-affiliated club numbers are invented. At some stage in the future NZB may wish to link its current tournament database directly to the results supplied by a club, but this is outside the scope of Phase 3 Code

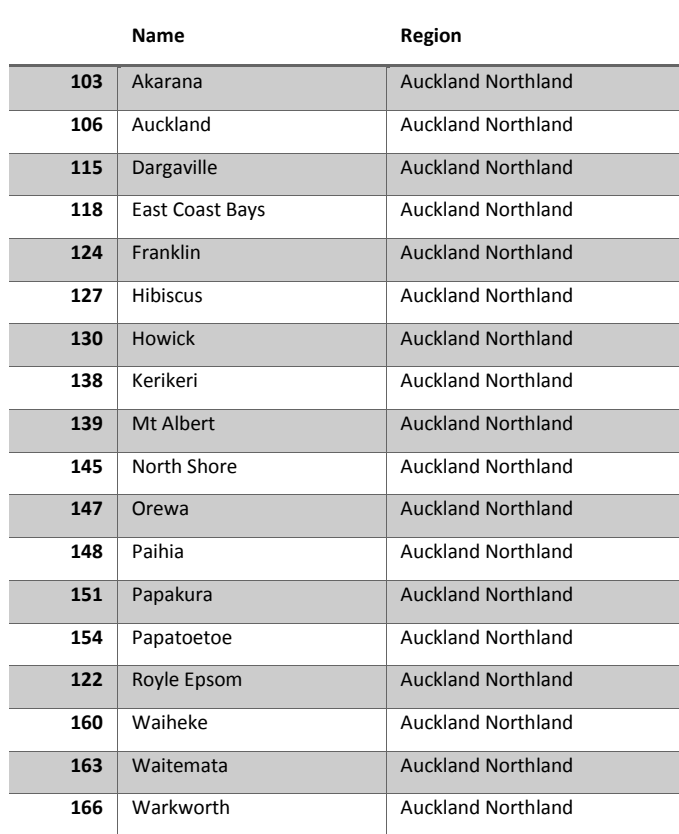

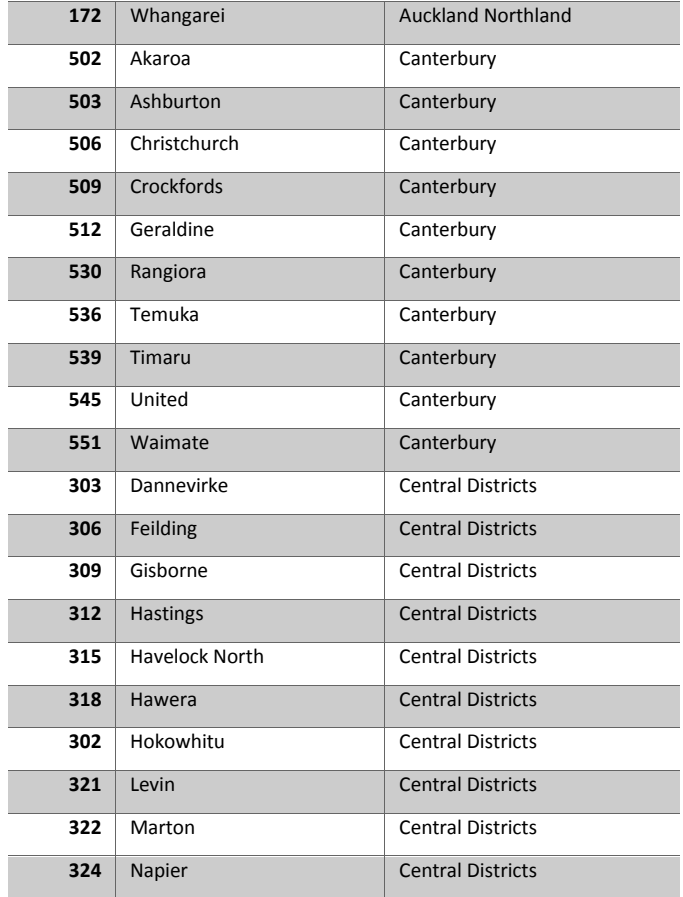

# NZ Bridge specification Phase 3 Automation Project 12-Jan-2017 Page | 9

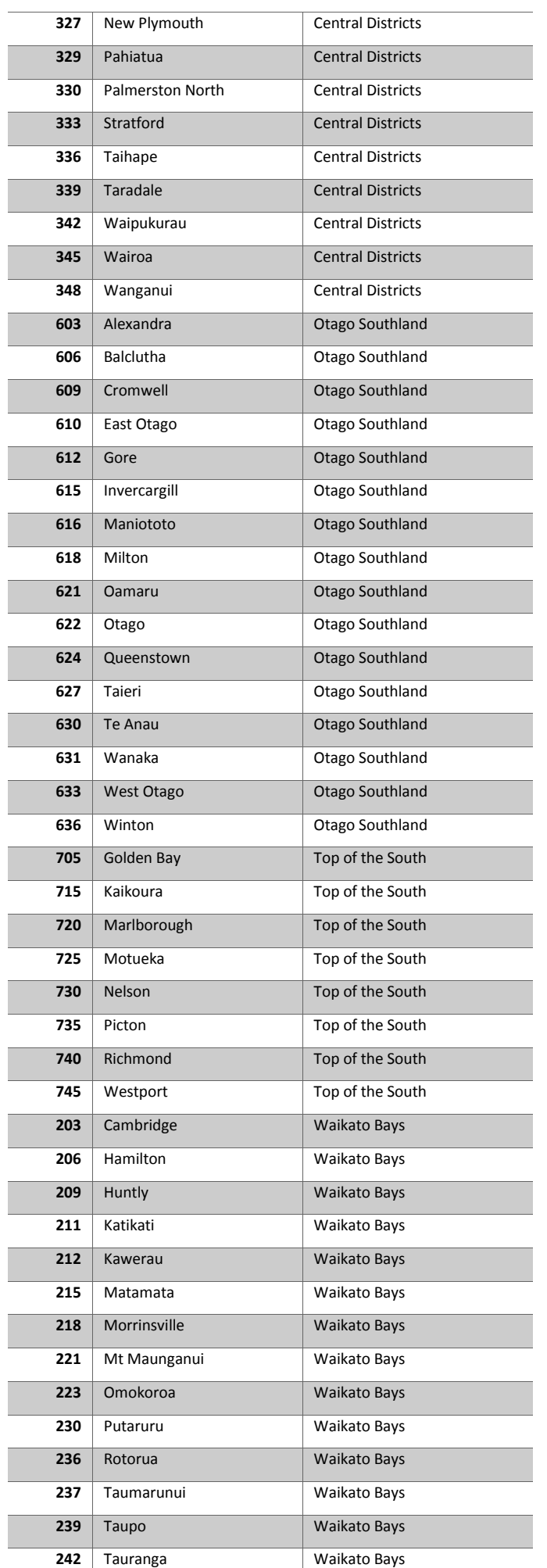

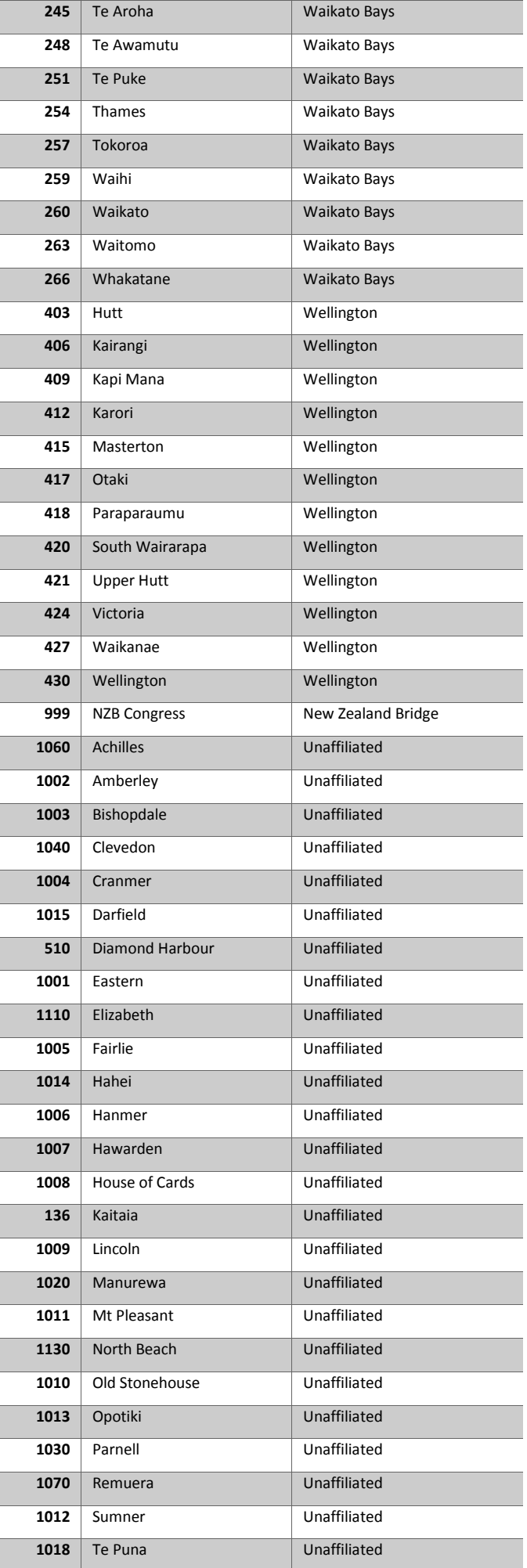

### NZ Bridge specification Phase 3 Automation Project 12-Jan-2017

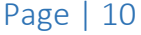

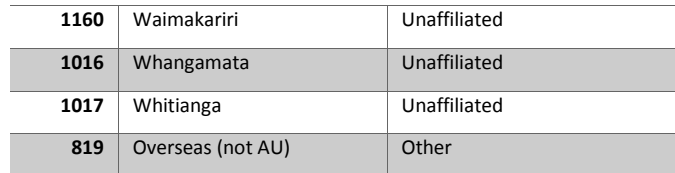

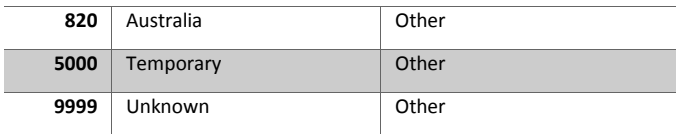

### Appendix 2 - Codes

The static tables below are only accessible to NZB administrators (and not other levels of administrator) and it should be possible to edit, add and delete records as needed although obviously some amendments would have profound implications. These will be held within the Management tab of the administration module.

#### CODE PLAYER GRADE CODES

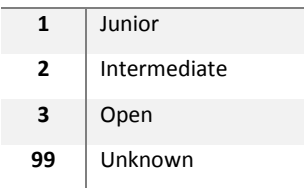

#### CODE PLAYER RANK CODES

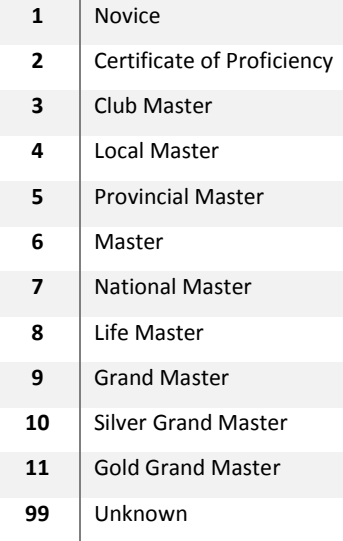

#### CODE PLAYER COUNTRY CODES

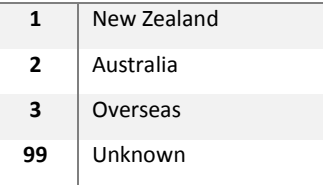

#### CODE PLAYER GENDER CODES

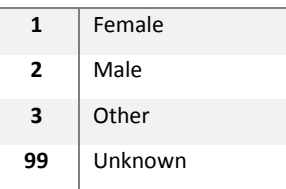

#### CODE PLAYER STATUS CODES

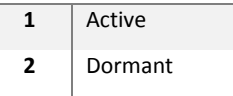

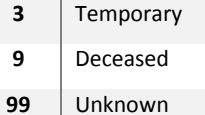

CODE PLAYER SOURCE CODES

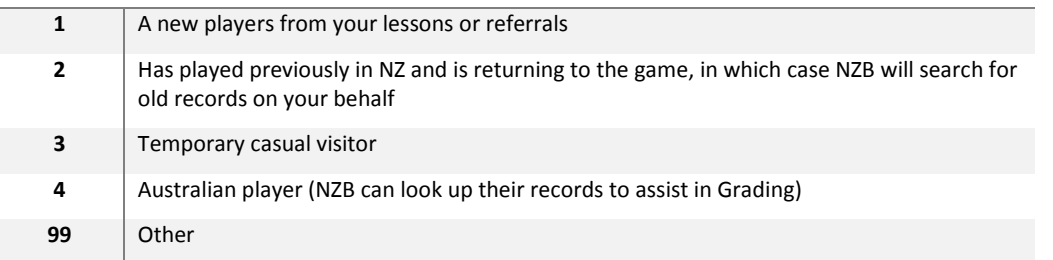

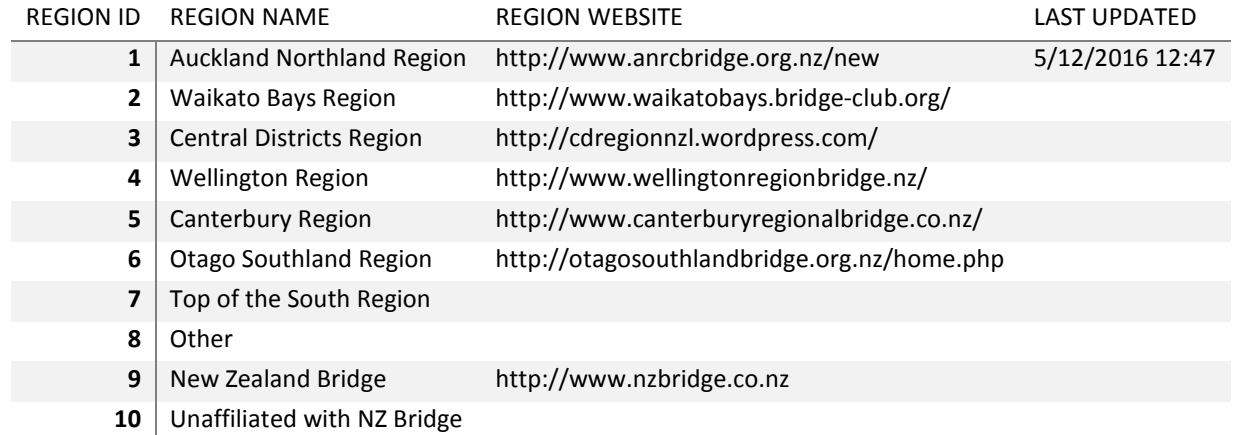

### Appendix 3 – Score units

Initially NZB will not carry out any analysis nor calculations with the results provided from scoring systems but there is a requirement to indicate the units supplied. In time we wish to analyse the dataset to perhaps move towards new types of player recognition, handicapping, etc.

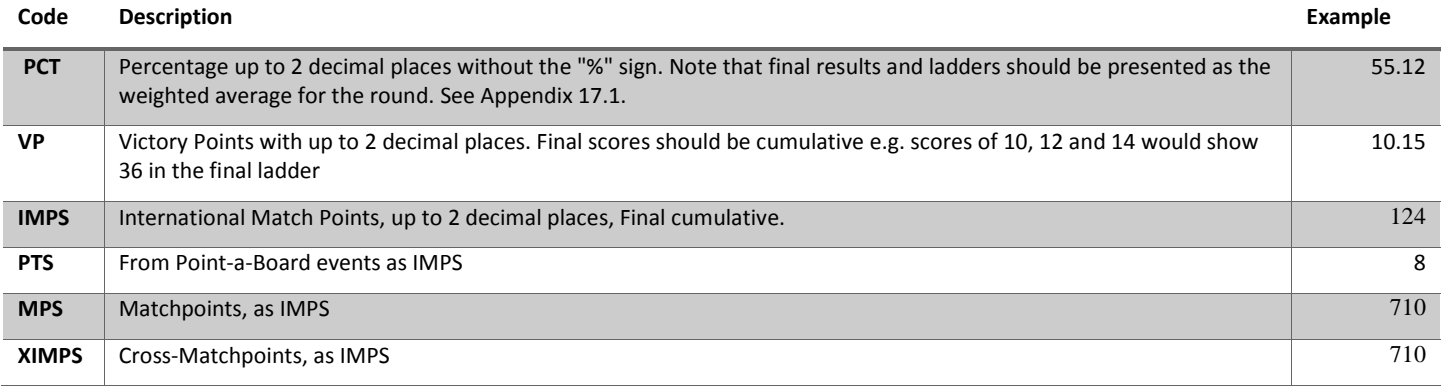

### Appendix 4 –Pairs results two lists NS and EW

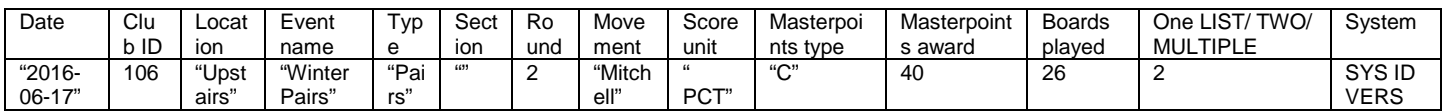

"2016-06-17", 106, "Upstairs", "Winter Pairs", "Pairs", "", 2, "Mitchell", " PCT", "C", 40, 26, 2, SYS ID VERS 1, 60.01, 44137, 30505 2=, 57.50, 38441, 20093 2=, 57.50, 39805, 39806

4, 52.50, 26828, 21615 5, 50.00, 15778, 2341 6, 47.50, 4355, 21761 7, 45.00, 40370, 37607 8, 40.00, 36751, 36752 1, 55.00, 35997, 35998 2, 53.00, 3143, 15537 3, 51.00, 2167, 36064 4, 49.00, 41970, 37594 5, 47.00, 18288, 4204 6, 45.00, 36966, 37902 7, 43.00, 36035, 42382 8, 0, 0, 0

The first line (description line) identifies the content.

If for special reasons you wish to recognise a Phantom or Bye please make sure their performance is 0 units of MPS, IMPS, PTS or VP's and Byes/Phantoms "players" are identified with a zero.

#### Appendix 5 –Pairs results one list

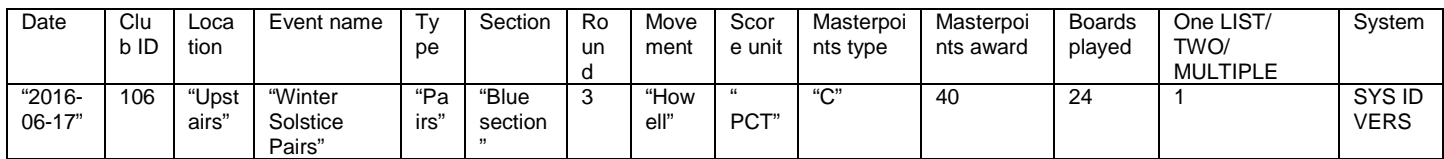

"2016-06-17",106,"Upstairs","Winter Solstice Pairs","Pairs","Blue section",3,"Howell"," PCT","C",40,24,1,SYS ID VERS 1,62.15,2748,19728

2,60.58,24005,41172 3,59.7,35503,20075 4,57.17,33038,33052 5,56.82,33854,33857 6,56.64,18285,26137 7,54.63,11898,56607 8,51.4,1913,8084 9,50.44,1608,1997 10,50.17,10696,36736 11,47.9,61986,43288 12,47.55,22929,10588 13,47.47,36392,31057 14=,45.89,16419,31091 14=,45.89,1459,35999 16,45.54,1610,36744 17,43.97,24783,5384 18,43.79,1792,25424 19,38.72,10088,20078 20,33.57,25128,39803

### Appendix 6 –Pairs 11-20 boards

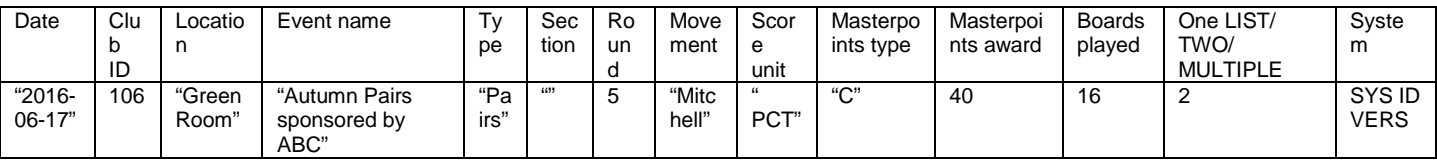

"2016-06-17",106,"Green Room","Autumn Pairs sponsored by ABC","Pairs","",5,"Mitchell"," PCT","C",40,16,2,SYS ID VERS Etc..

16 Boards in this example, the central Masterpoint calculation uses this to set the number of C points allocated.

#### Appendix 7 –Pairs 1-10 boards

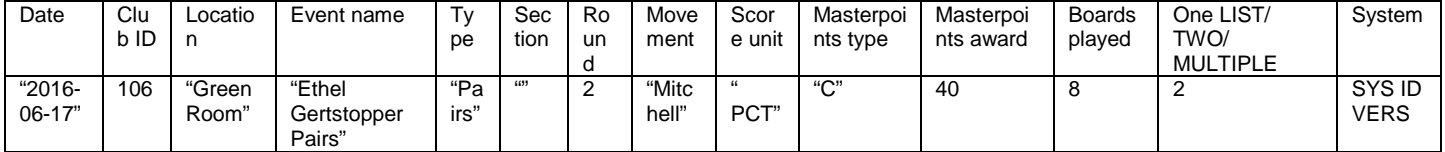

"2016-06-17",106,"Green Room","Ethel Gertstopper Pairs","Pairs","",2,"Mitchell"," PCT","C",40,8,2,SYS ID VERS Etc..

#### 8 Boards in this example, the central Masterpoint calculation uses this to set the number of C points allocated.

### Appendix 8 –Pairs final (no "C" points)

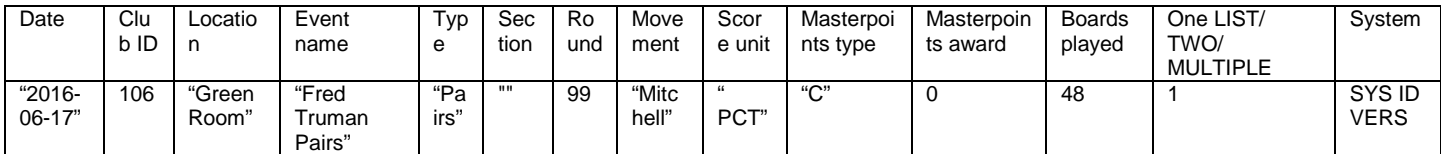

"2016-06-17",106,"Green Room","Fred Truman Pairs","Pairs","",99,"Mitchell"," PCT","C",0,48,1,SYS ID VERS Etc.

Although it might seem unnecessary to submit a final club ladder where C points are not awarded, NZB is keen to recognise all levels of play and requires these kind of ladders to produce automatic monthly roundups of player achievements at the club / regional level.

#### Appendix 8a – Pairs round 25A

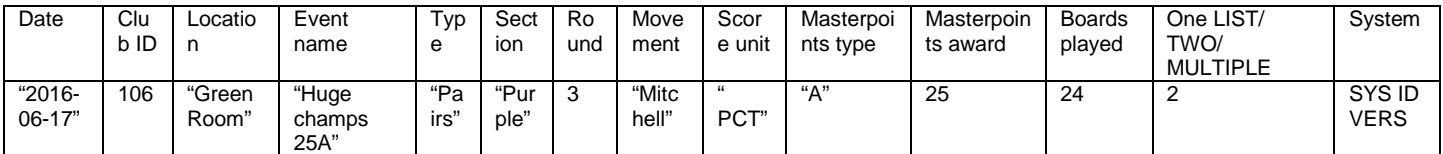

"2016-06-17", 106, "Green Room", "Huge champs 25A", "Pairs", Purple"", 3, "Mitchell", " PCT", "A", 25, 24, 2, SYS ID VERS Etc..

### Appendix 8b – Pairs final 15A

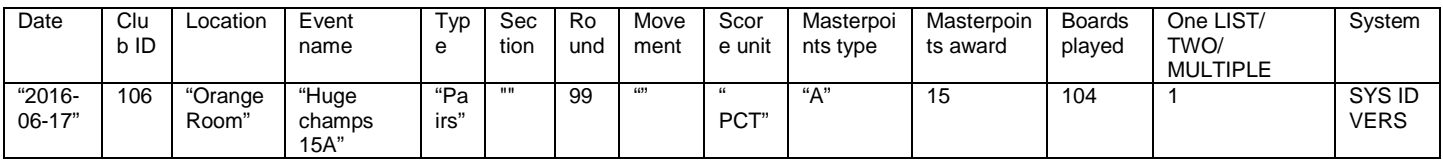

"2016-06-17",106,"Orange Room","Huge champs 15A","Pairs","",99,""," PCT","A",15,104,1,SYS ID VERS Etc..

Please note that PCT scores should be the WEIGHTED AVERAGE of the rounds making up the final ladder: please see Appendix 17.1.

#### Appendix 9 – Teams round

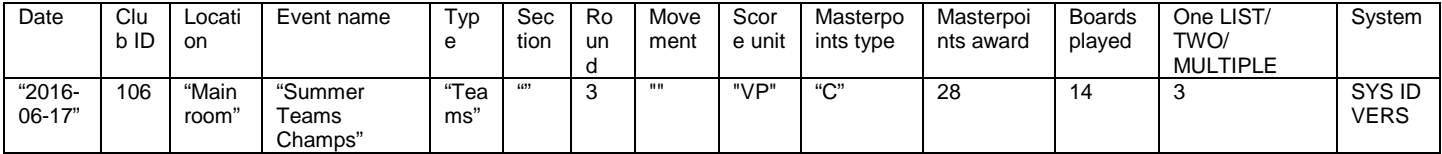

"2016-06-17",106,"Main room","Summer Teams Champs","Teams","",3,"","VP","C",28,14,3,SYS ID VERS 1, 12.1, 44137, 30505, 1246, 1967 2, 7.9, 38441, 20093, 21134, 76512 1=, 10.00, 39805, 39806, 96152, 22123 1=, 10.00, 6828, 21615, 8716, 11987 1, 19.1, 15778, 2341, 9791, 17181 2, 0.9, 4355, 21761, 17281, 84719 1, 12.0, 87182, 98123, 12345, 34567 2, 0, 0, 0, 0

Note that the last entry shows a team enjoyed a bye and the scoring programme/director set the 12 VP for the bye (or any other number at the discretion of the Director). Scoring 12 would accrue a Masterpoint win: scoring 10 accrues a draw, scoring under 10 would accrue Masterpoints.

### Appendix 10 – Club Teams final ladder

Same as Pairs but with more player numbers!

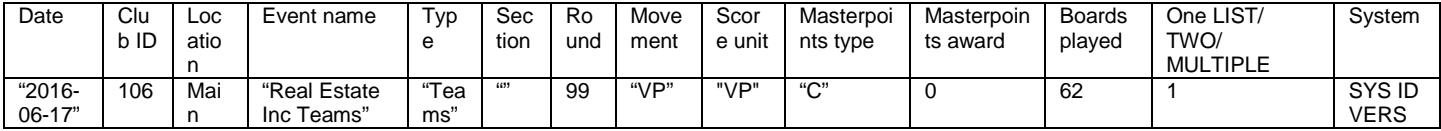

"2016-06-17",106,Main,"Real Estate Inc Teams","Teams","",99,"VP","VP","C",0,62,1,SYS ID VERS

1, 160.00, 44137, 30505, 97123, 197812

2=, 157.50, 38441, 20093, 8181, 98188

2=, 157.50, 39805, 39806, 66161, 87277

4, 152.50, 26828, 21615, 87182, 71666, 41112, 1111

Etc..

There can be up to 4, 5 or 6 members of a team as in the example for the  $4<sup>th</sup>$  placed team.

#### Appendix 11 – Swiss pairs round

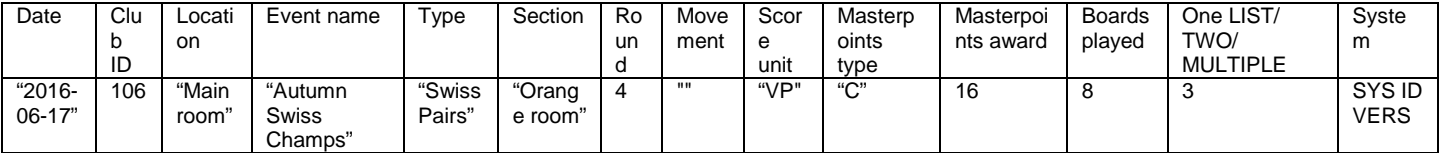

"2016-06-17",106,"Main room","Autumn Swiss Champs","Swiss Pairs","Orange room",4,"","VP","C",16,8,3,SYS ID VERS 1, 12.1, 44137, 30505 2, 7.9, 38441, 20093 1=, 10.00, 39805, 39806 1=, 10.00, 6828, 21615 1, 19.1, 15778, 2341 2, 0.9, 4355, 21761 1, 12, 41256, 23456 2, 0, 0, 0

### Appendix 12 – Swiss pairs final ladder

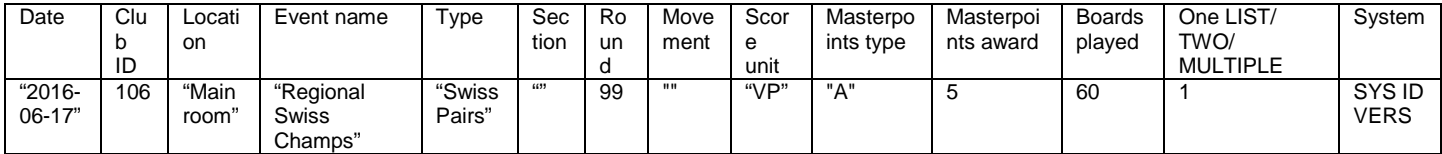

"2016-06-17",106,"Main room","Regional Swiss Champs","Swiss Pairs","",99,"","VP","A",5,60,1,SYS ID VERS

1, 60.00, 44137, 30505

2=, 57.50, 38441, 20093

2=, 57.50, 39805, 39806

4, 52.50, 26828, 21615

### Appendix 13 – Individual final

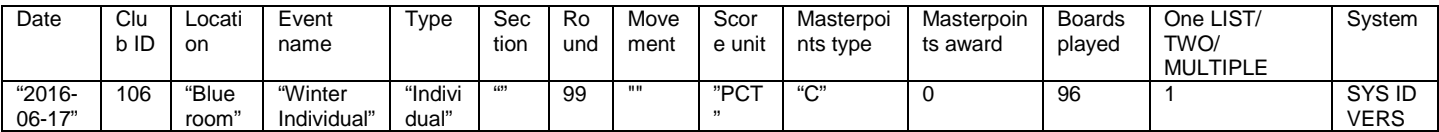

"2016-06-17",106,"Blue room","Winter Individual","Individual","",99,"","PCT","C",0,96,1,SYS ID VERS

1, 60.00, 44137 2=, 57.50, 38441 2=, 57.50, 39805 4, 52.50, 26828 5, 50.00, 15778 6, 47.5, 12191

7, 45.00, 40370

Note that the PCT should be the weighted average over the rounds (see Appendix 17.1).

Appendix 14 – Multiple Teams

Should be treated as an IMPS event.

#### Appendix 15 – Point a board

Treat as Teams rounds with "PTS" as the unit rather than IMPS, VP, XIMPS or MPS.

#### Appendix 16 – Back to the Future Teams

As Pairs.

### Appendix 17 – Any others of significance?

Other?

#### Appendix 17.1 – Weighted averages

Please note that % scores should be the weighted average of the number of boards in each round making up the final ladder. If there were different numbers of boards played in each round the weighting should be done according to the number of boards.

In this example of three rounds scoring 40%, 45% and 50% playing 20, 22 and 24 boards respectively in each round then the weighted average would be calculated as:-

WEIGHTED AVERAGE=(40%\*20/(20+22+24))+(45%\*22/(20+22+24))+(50%\*24/(20+22+24)) = 45.30%

However if an event has its own special rules, perhaps about carry-overs, then these rules would over-ride the formula above.

### Appendix 17.2 – Grade, Rank, Rating Point and Star calculations

There are (currently) three grades and 11 Ranks as in the tables in Appendix 2. Players can move annually up and down between Grades and can only progress up the Ranks (no downwards movements). Stars are related to Ranks and Masterpoints. NZB can reset any player's Grade or Rank or Stars or Rating Points at any time.

#### Rank calculation

Ranks are calculated from the cumulative all-time sum of A and B Masterpoints according to the table below.

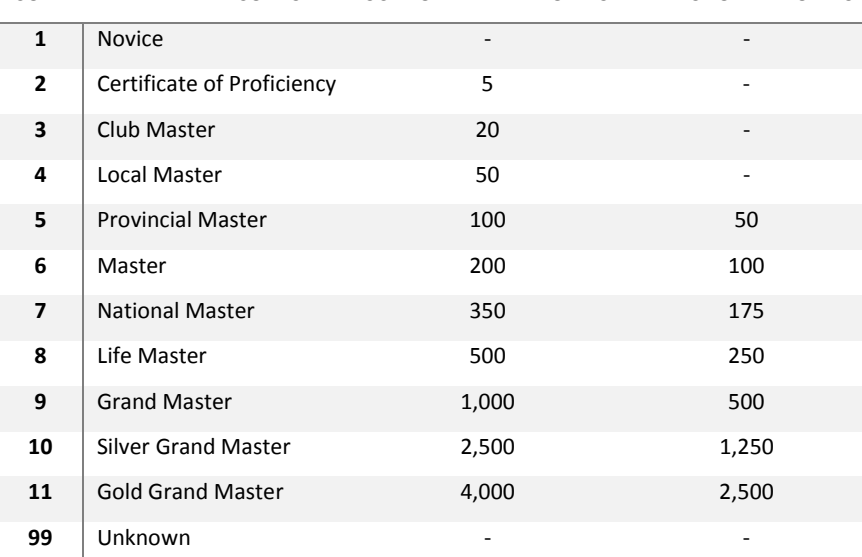

CODE PLAYER RANK CODES SUM OF A AND B POINTS THRESHOLD A POINTS

Since the calculation is cumulative a player cannot move down a Rank (unless changed by NZB which will be rare). Thus a Grand Master remains a Grand Master eternally.

The calculation should be carried out on the  $1<sup>st</sup>$  of each month.

#### Star calculation

On reaching an aggregate of 100 A + B Masterpoints, a Local Master who has not earned the threshold 50 A Points becomes a Local Master - 1 Star. At 150 Masterpoints the player becomes Local Master - 2 Star, with an additional Star for each additional 50 Masterpoints if the player has not attained sufficient A Points to move up a Rank. Similarly stars are awarded to masters of other ranks who have not attained sufficient threshold A points for promotion to a higher rank.

The calculation should be carried out on the  $1<sup>st</sup>$  of each month.

#### Rating point calculation

At the end of each year a player is assigned Rating Points (RP) as below:

This year's  $RP =$ Round (Last\_year's RP \* RATING\_FACTOR + this\_year's A points won + this\_year's B points + this\_year's C Points / 100)

The RATING FACTOR is currently 80% but this needs to be a parameter held in a table to match each calculation period, currently annual.

The current system does not differentiate between B and C points: it treats them as one number like dollars and cents. The new system holds separate values allowing for flexibility in the future, but retaining the current 100C = 1B conversion.

The calculation should be carried out once a year, usually in January, and initiated manually (see Grade calculation).

#### Grade calculation

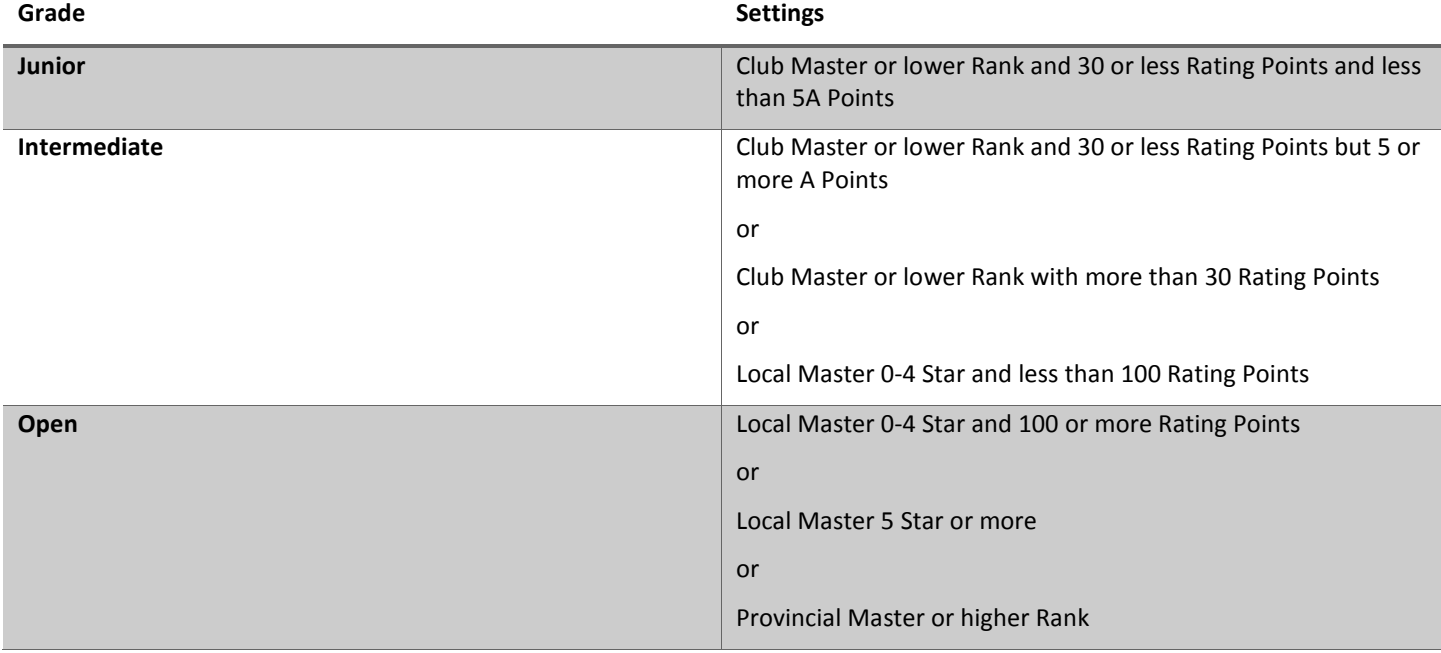

The calculation should be carried out once a year, usually in January, and initiated manually, and to be run immediately after the Rating Point calculation.

### Appendix 17.3 Segmentation and/or purging of old data

On upload of results for Masterpoints and data volumes, we are discontinuing the Access database and calculate data volumes to be small for a large SQL installation. We calculate about 500 characters per session assuming 40 players, excluding indexing and database overheads. We will need to introduce some kind of historic data purge or segmentation after a few years of operation. The database size consideration does concern the developers with regard to the ad hoc reporting facilities which will place heavy loads on the server(s).

### Appendix 17.4 Valid ASCII character set

Highlighted areas of the table define the character set allowed for input file names. The header line and subsequent results may contain any of the characters in the table below.

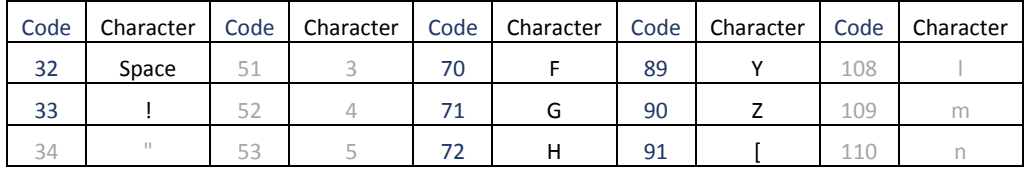

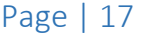

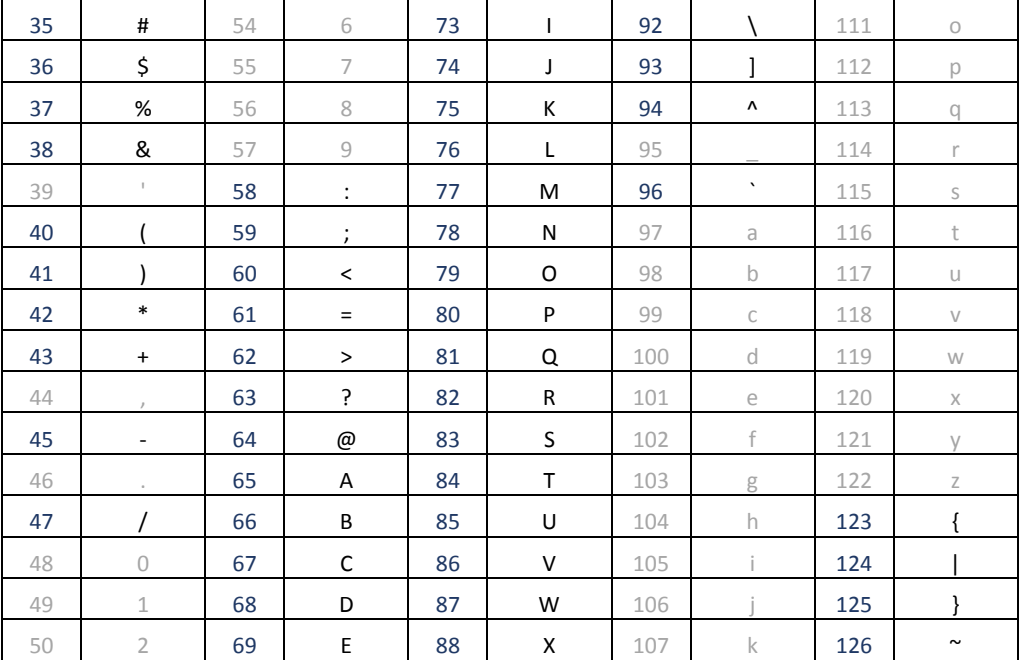

### Appendix 17.5 Levy calculation and invoicing

The levy periods are quarterly 1 Jan-31 Mar, 1 Apr – 30 Jun etc..

Invoices are to a club for each player on a daily pro-rated basis calculated at the end of each quarter. The levy invoice is in addition to the monthly Masterpoints invoice.

The sum levied is a parameter, currently \$20 annual plus GST, or \$5 a quarter.

Assuming a 360 day year (always) and a 90 day quarter (always), a player is levied by an invoice in arrears to their home club.

If the player has been a member continuously through the quarter than the levy is

90 / 360 \* Levy = 90 / 360 \* 20 = \$5 + GST

However it the player starts and/or leaves a club during the quarter the calculation is

Days\_difference((End\_date- 7 days)– Start\_date) / 360 \* Levy

If the result is less than zero then the "charge" is set to zero. The objective of the extra 7 days is to provide a grace period and to remove any clerical accidents.

If someone joined a club on 17 Jan 2017 and departed on 25 March 2017 the levy applied is

 $((25 \text{ Mar} - 7 \text{ days}) - 17 \text{ Jan}) = 60 \text{ days} / 360 \text{ * Levy} = $3.33$ 

A player leaving a club and joining another would mean that two clubs were charged pro-rata in the quarter for parts of the player. In this calculation NZB "loses" two weeks of levy income, that being two seven-day grace periods.

At some stage in the future NZB will collect year of birth to automate an age-based levy process.

### Appendix 18 – Overview of other deliverables to clubs and players

There are three levels of users on the new website: those with universal powers, those with powers restricted to within one (or more) clubs and those accessible by day-to-day players. Some examples are on the table below.

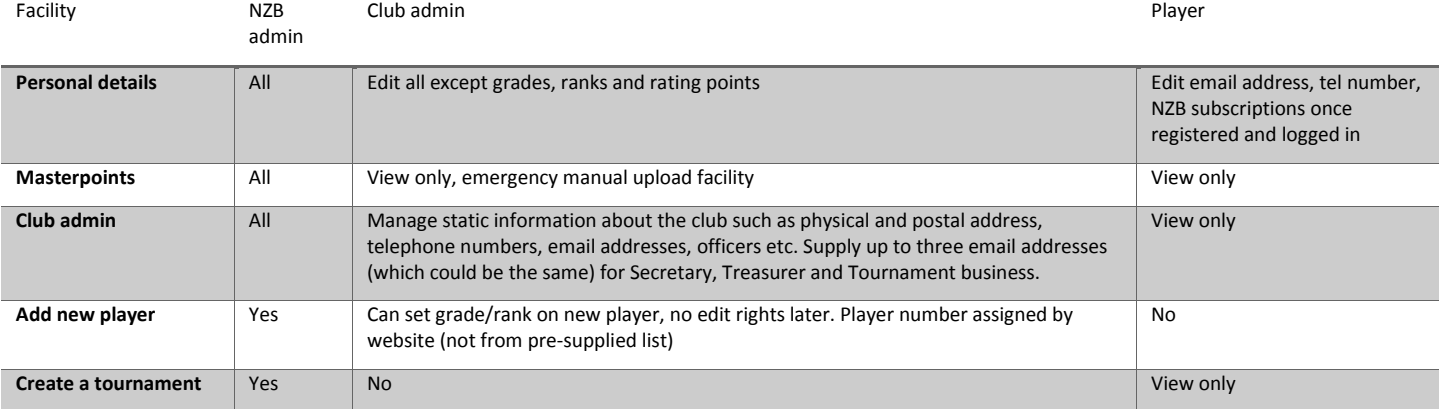

### NZ Bridge specification Phase 3 Automation Project 12-Jan-2017

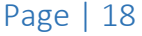

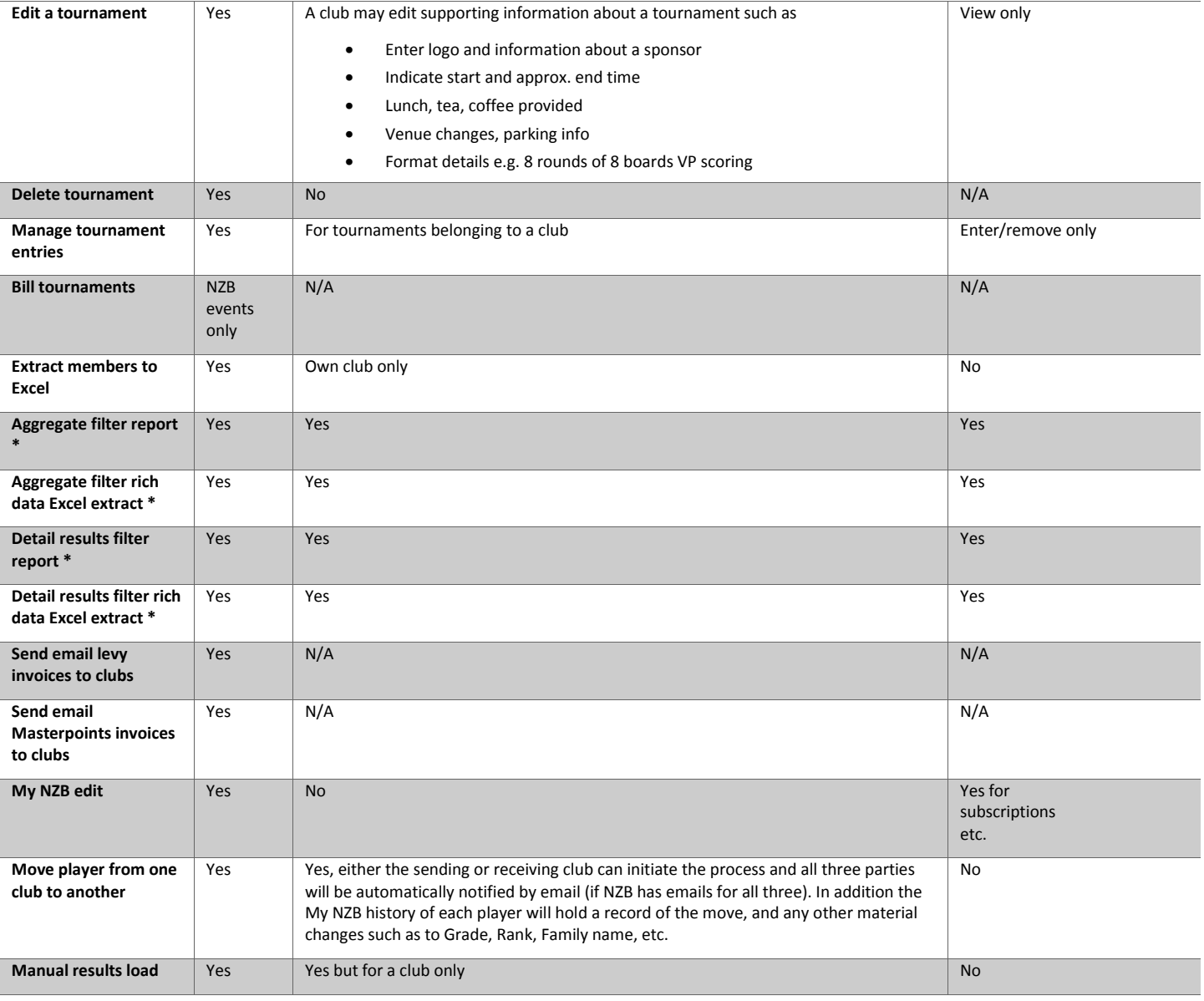

• Multiple filter keys include date, date range, grade, rank, event, player(s), gender etc.. Summaries will be available on screen and richer data dumps supplied via Excel (CSV) file extracts. We expect the rich Excel filter reports to have extensive ad hoc use to many different groups of people and especially NZB to understand better the bridge playing patterns of the nation.

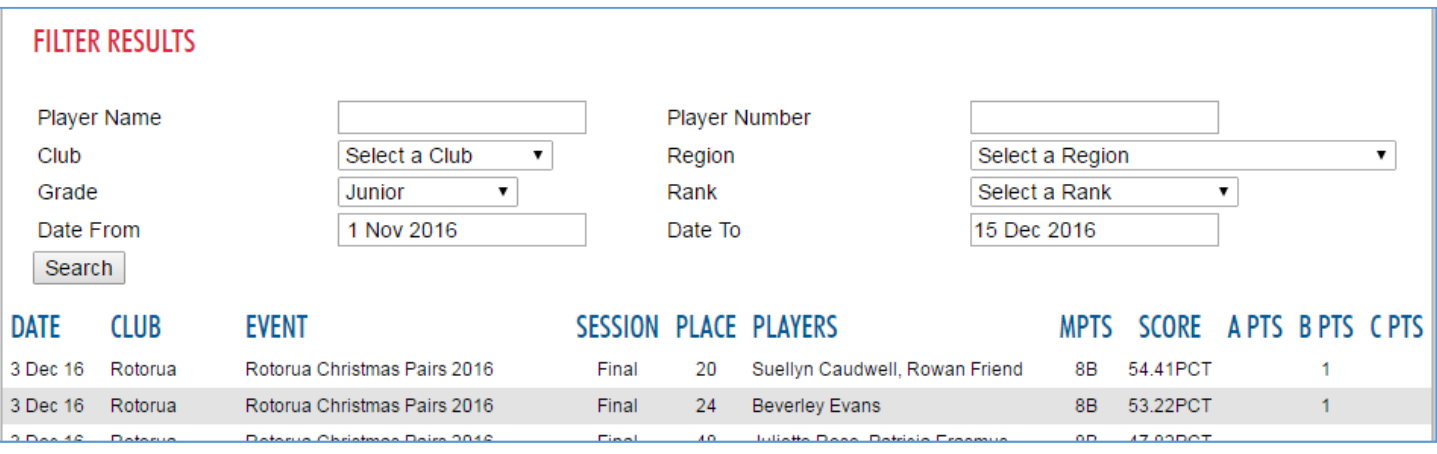

• Every Excel dump will include a column for the last amendment to a record to function as the key to spot anomalies

- Over time the Excel dumps should crystalise the most common reporting requirements which may then be converted into standard reports available as website menu items, saving the user time and a struggle with Excel
- Any user can request Excel dumps of the filter report information
- At some stage in the future NZB may consider adding a database interrogation utility for developers but this is outside the scope of the current project

A person who acts as an administrator for more than one club will be required to manage separate login details for each entity.

### Appendix 19 – Revised Masterpoints (for info only)

#### *Overview*

Parameters stored in tables and formulae drive the phases of Masterpoint award calculations. The calculations aim to match the spirit of current manually generated Masterpoint tables, but there are differences which occur in the interests of consistency. The longer term benefit is that NZB will be able to make material adjustments to the Masterpoints scheme more or less automatically, dependent on the nature of the change.

The values in the table below require NZB Board ratification. NZ Bridge Administrators require editing rights to the parameters and the ability to add records. The methods of awarding Masterpoints described later.

The Variables table below drives the various methods.

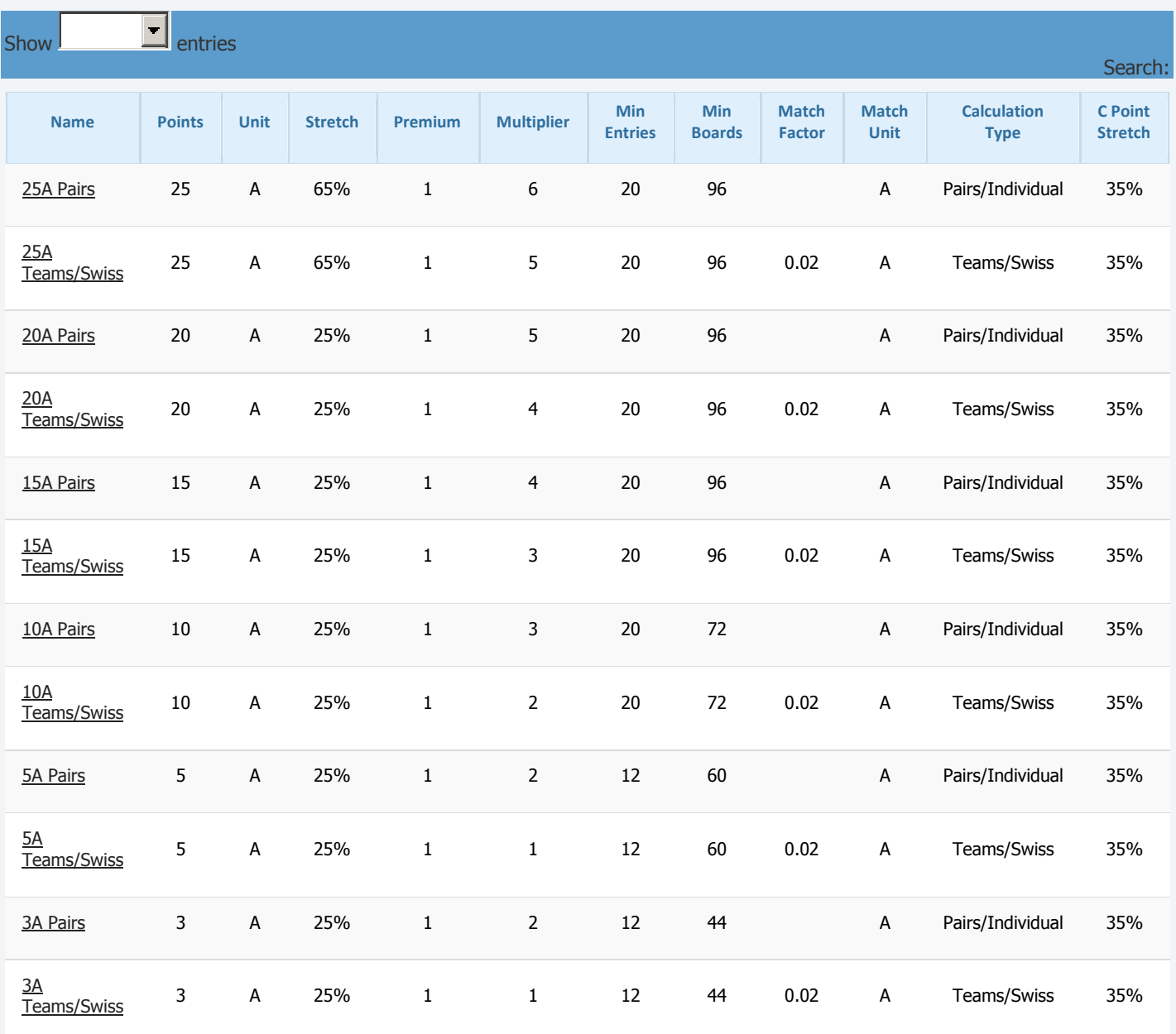

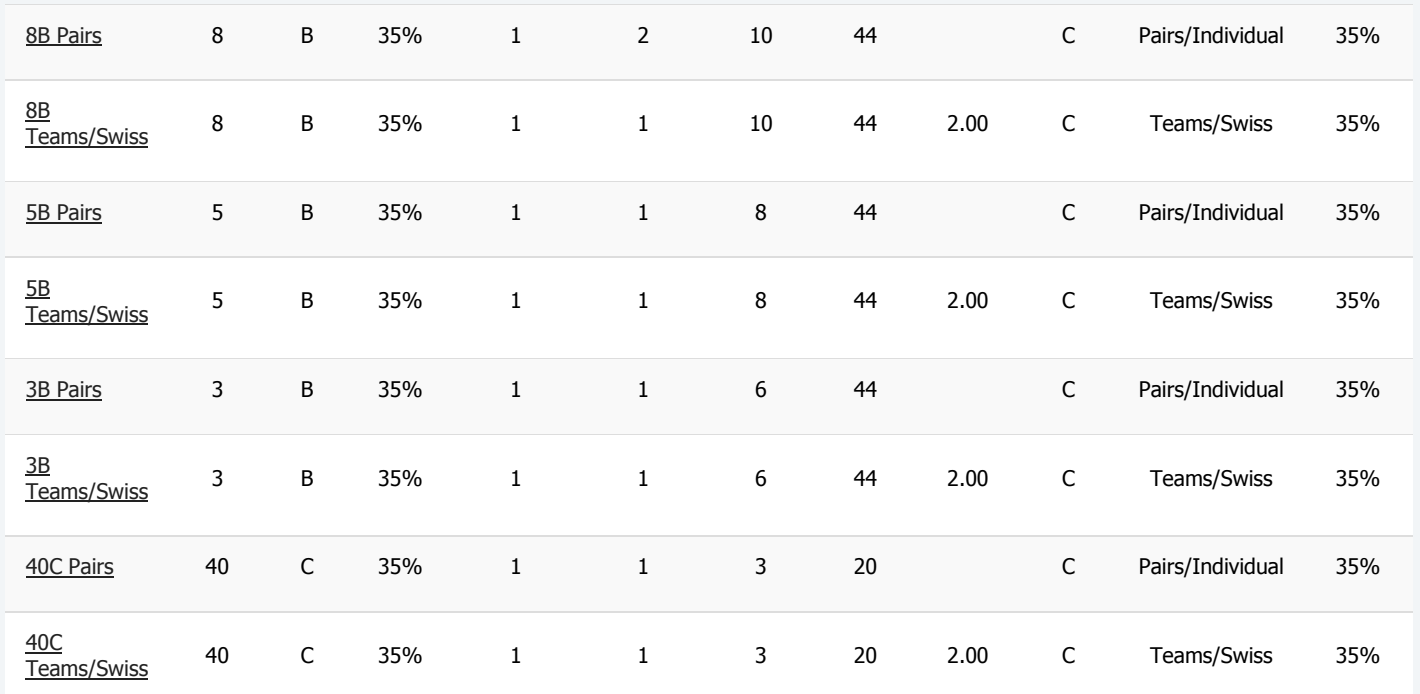

Showing 1 to 20 of 20 entries

Previous1Next

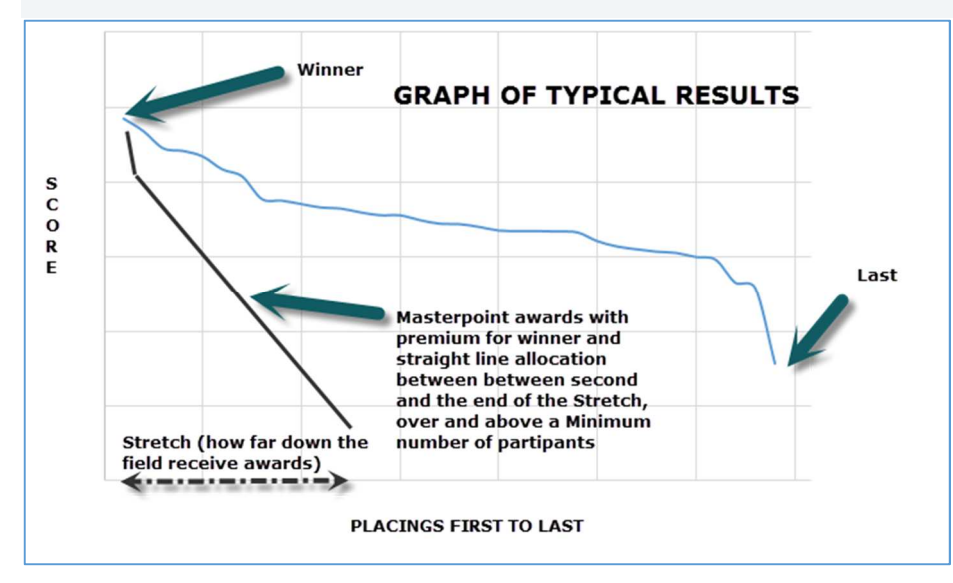

#### *All methods*

- 1. We use the term Session regardless of whether it is a round, round-of-16, stanza, match etc… Session 99 is a final ladder.
- 2. If it is a Final ladder 99 then it must be one list: if not cease processing and post an error report
- 3. The attached Excel model is an important tool to validate and test results.
- 4. Lookup up the nine or so parameters relating to an event from the table against the type of event (40C, 10A etc.).
- 5. Note the type of result (0 …n) from an individual session or a Final (99 code).
- 6. About 95% of the results to be processed will be single session 40C club events.
- 7. Calculations should be carried out with maximum precision available prior to rounding as the final operation.
- 8. Note that A and B events may have a different Stretch for the calculation of C points accrued in each session

#### *Method 1 – Pairs*

- 1. Calculate the number of Players (if 1 List it is the number of Pairs in the list, if 2 Lists then count both).
- 2. If Players is equal to or greater than the Minimum Entries, proceed.
- 3. If it is 1 list, then the top pair receive the Maximum Award.
- 4. If it is 2 lists, then the top pair in each list receive the Maximum Award.
- 5. If there are ties (that is, 1=), then award Maximum Awards to every tied Pair
- 6. The Minimum Award is set at 0 until further notice
- 7. Calculate ROUGHLY how far down the field awards will carry as the number of players in each list (if there are 2 Lists) by multiplying the total number by the Stretch. So in a 40C round with ten Players \* 35% = awards to be made to place 3.5000, the "Rough Floor". However awards may be made below the floor as a result of rounding.
- 8. Then calculate the value of the Step (or increment) between placing in the session
- 9. Step=((Maximum Award Premium ) Minimum Award) / Rough\_Floor
- 10. Step =  $((40-1)-0)/3.5 = 11.1429$
- 11. For each Place where Place is greater than or equal to Rough\_Floor then
- 12. Greater of Minimum points or Points ((Place -1) x Step)
- 13. Round down to 0 decimal places (so 14.1 and 14.9 both become 14).
- 14. For second place the calculation is MAXIMUM OF 0 or  $40 ((2 1) * 11.1429) = 28.8571$
- 15. Rounded down = 28, or Minimum Award if that is greater.
- 16. For third place the calculation is MAXIMUM OF 0 or  $40 ((3 1) * 11.1429) = 17.621$ , rounded down to 17.

#### *Method 1.1 Exceptions for Club Events (40C)*

- 1. A 40C Pairs event has one or more sessions and NOT a final (99)
- 2. If the Boards Played is greater than 20 then the Maximum Award stands (40C)
- 3. If the Boards Played is in the range 11-20 then the Maximum Award is halved, and becomes 20C
- 4. If the Boards Played is less than 11, then stop processing

#### *Method 1.2 Bonus A & B points for A & B Events*

Applies to Pairs events of 3B and above. In this method we award bonus Masterpoints for each session as below.

- 1. Execute the calculation as Method 1 for a 40C using the Stretch for a 40C pairs event (not the Stretch for the A or B point event concerned)
- 2. C Points are awarded regardless of the number of boards played
- 3. Look up the Multiplier: for example for a 10A this is 3
- 4. After the final rounding down, multiply the C point awards by the Multiplier
- 5. For example, in a 10A session the Multiplier is 3 so the session winner(s) receives 40 x 3 = 1B + 20C (120C).
- 6. 3rd place(s) receives  $17C \times 3 = 51C$ .
- 7. Each round winner, 1st or 1= receives an additional A point for A events or B point for B events. There is a slight "unfairness" where those playing in sections with a single ladder of results are only allocated 1 Bonus point for winning, whereas those with two lists accrue 2 Bonus points for each list.
- 8. Bonus Award(s) are made regardless of the number of boards played

#### *Method 2 – Swiss/Teams*

A Swiss or Teams event is made up of a number of sessions. Masterpoints are awarded on each session. Using the Number of Boards played in the session, the Match Factor, Multiplier and Match Unit the Masterpoint Award is calculated as

- 1. Points = Boards Played \* Match Factor \* Multiplier awarded in the Match Unit
- 2. Full points are awarded for a win
- 3. Half points are awarded for a draw
- 4. No points are awarded for a loss
- 5. A 40C Swiss/Teams event has one or more sessions and NOT a final (99)
- 6. A bye indicated by 0,0,0,0 opponents is awarded a win if the VP's are greater than 10, half a win if the score is 10 exactly, and no win if the score is less than 10

#### Two examples follow:

- A 40C Teams match with 10 boards played generates  $10 * 2 * 1 = 20C$  points for the winners, 10C points for a tie and no award for a Loss.
- A 25A Teams match with 10 boards played in a round generates 10 \* 0.02 \* 6 = 1.2 A for the winner, 0.6A for a draw and zero for a loss.

#### *Method 4 – Final ladders*

- 1. This applies to a set of results coded as 99 only
- 2. Do not process any finals for a Pairs C, Swiss C or Teams C point event.

### NZ Bridge specification Phase 3 Automation Project 12-Jan-2017 Page | 22

- 3. Only A and B points are awarded (C points are not awarded).
- 4. If the Number of Boards Played is less than Minimum Boards, halve the award but round up (so 10A becomes 5A, 15A becomes 8A, etc.) Otherwise award full points, there is no minimum
- 5. Apply the same calculation as Method 1 but against the parameter settings for the event.

#### *Worked Masterpoint examples*

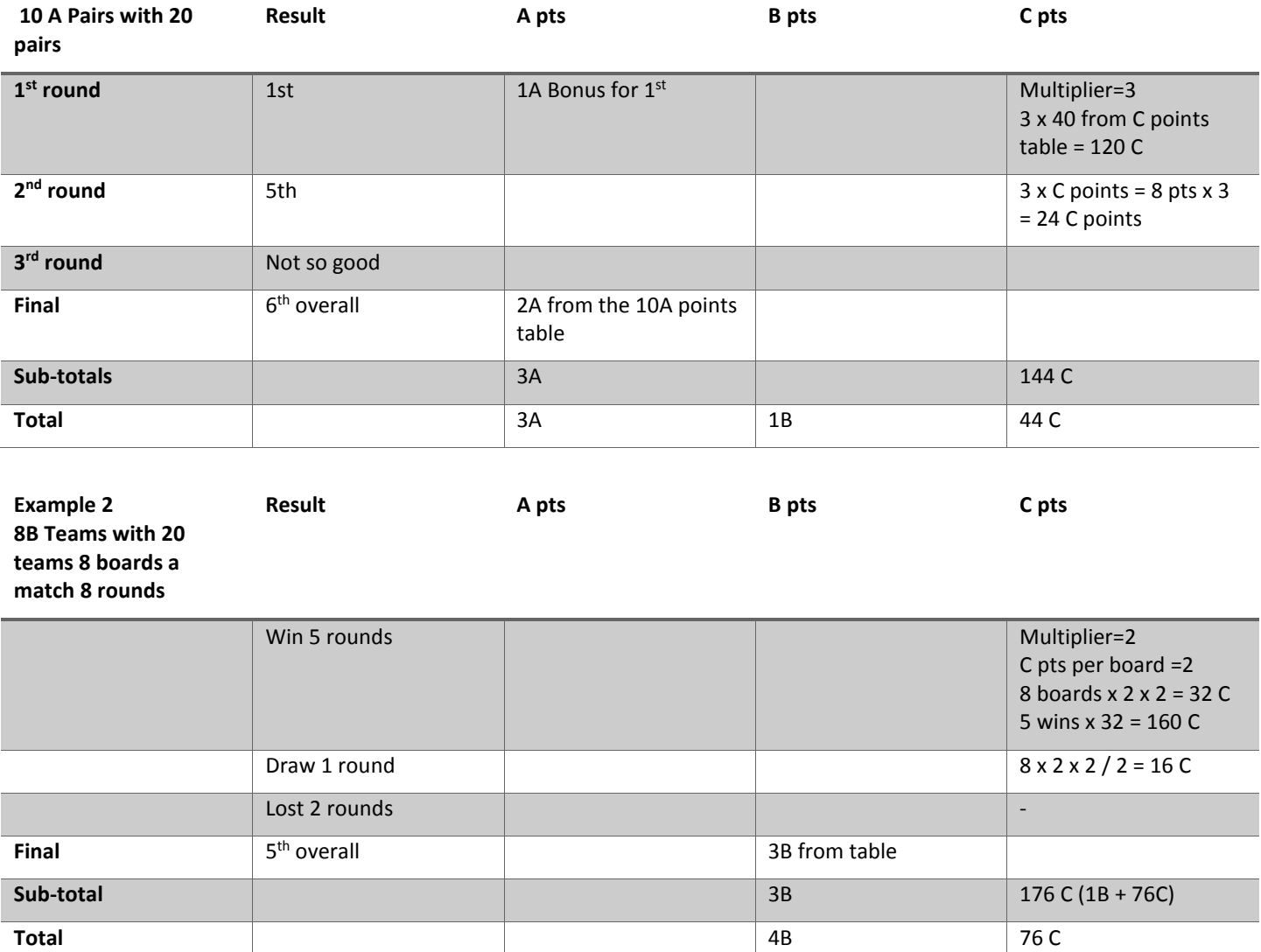

#### Appendix 20 – Example club invoices

The details held about a club and maintained by the club will be used to send automatic invoices to clubs.

Masterpoints will move to a monthly in arrears cycle with the intention of minimising the effort of resolving discrepancies and helping clubs to smooth their cashflow. A tax invoice example is below: it will not be accompanied by paper records of each charge since the backup to the invoice is the standard online reports.

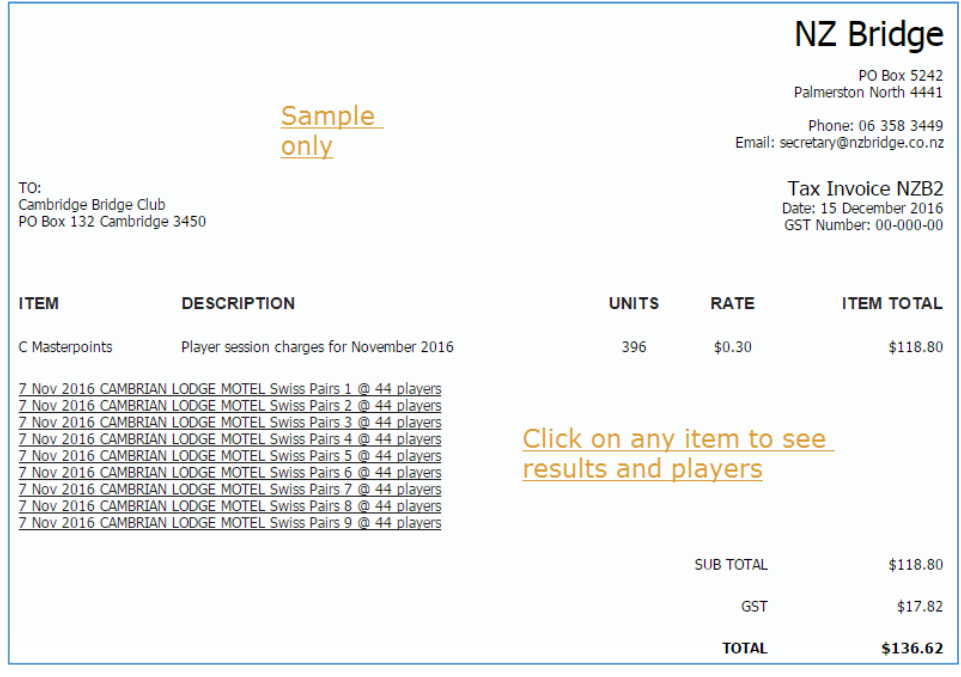

The levy invoice will continue to be quarterly in arrears. Clubs administrators will be able, online, to click through the invoice to see supporting detail to the charges.

Appendix 22 has examples of reports available on line which can be used to reconcile between the summary invoice as above and the detail (in place of the paper circulated in the current process).

PENDING: billing entity is always a club, or is there a requirement to invoice a region?

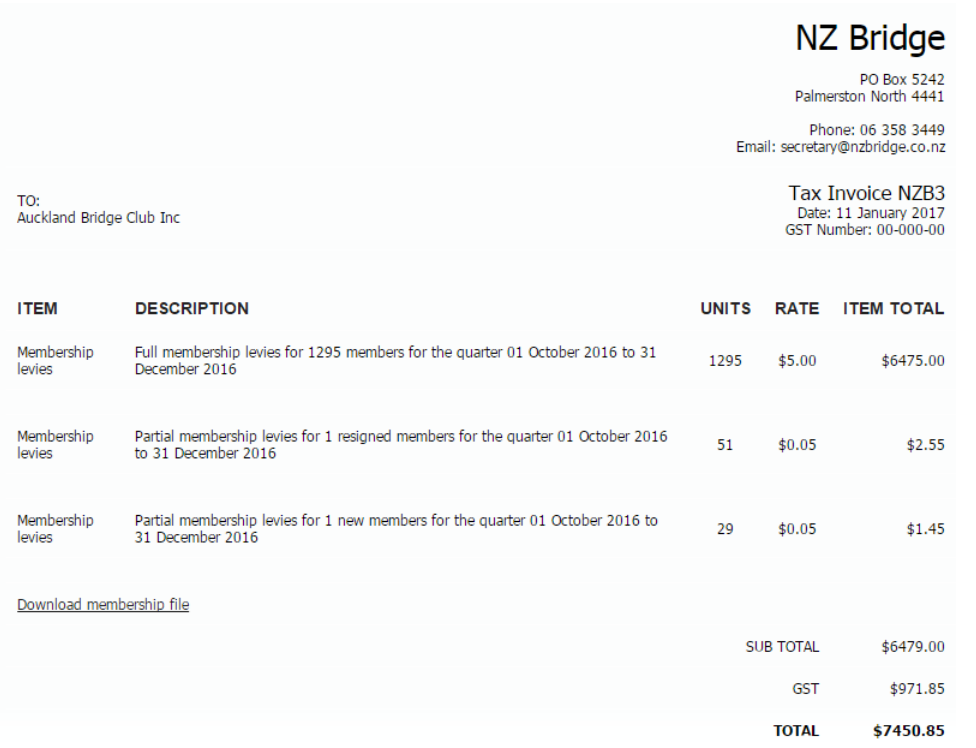

Administrative users may click on any line item above to drill down into the blow-by-blow detail.

#### Appendix 21 - Outline implementation plan

Once basic testing is complete we will run two website, namely the current live site and its associated processes as it operates today, and a test site. We expect NZB to provide significant resources to hand-holding clubs and assisting scoring suppliers in the exercise.

### NZ Bridge specification Phase 3 Automation Project 12-Jan-2017 Page | 24

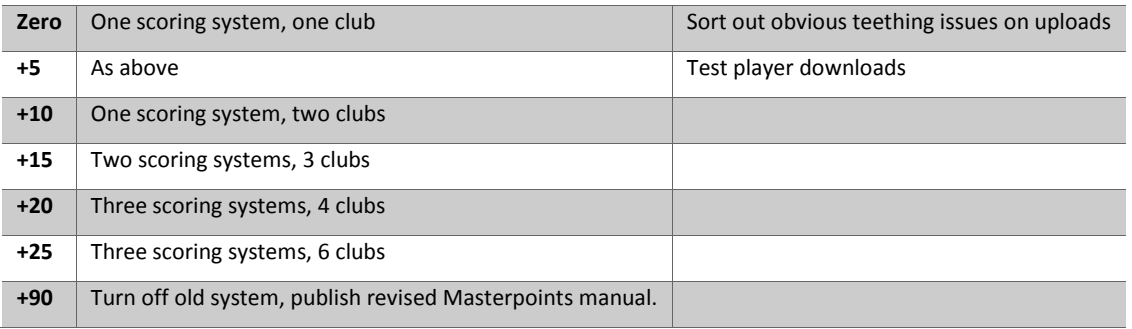

The plan should include:

- Documentation for club users
- "Public" feedback loop with all suppliers to maintain an even, constructive playing field
- Promotion and information programme with Regions and Club
- Bug fix process
- Pre-determined "go live" criteria
- Extra support for less computer-savvy clubs
- Create accurate register for all affiliated clubs or which scoring system and version they use, initially through scoring system suppliers

PENDING: strategy/approach for those clubs using scoring systems outside the three main suppliers

### Appendix 21.1 – One-time Microsoft Access player extract

We anticipate about 15,000 player records in the extract: only active current NZ and AU players are required. The order of the output file should be Computer number ascending and be in CSV/Excel format.

The table below shows the columns expected, two sample columns of information and a small commentary on each column. The top line should include the column names as in the table below as these labels are used to key the information for upload.

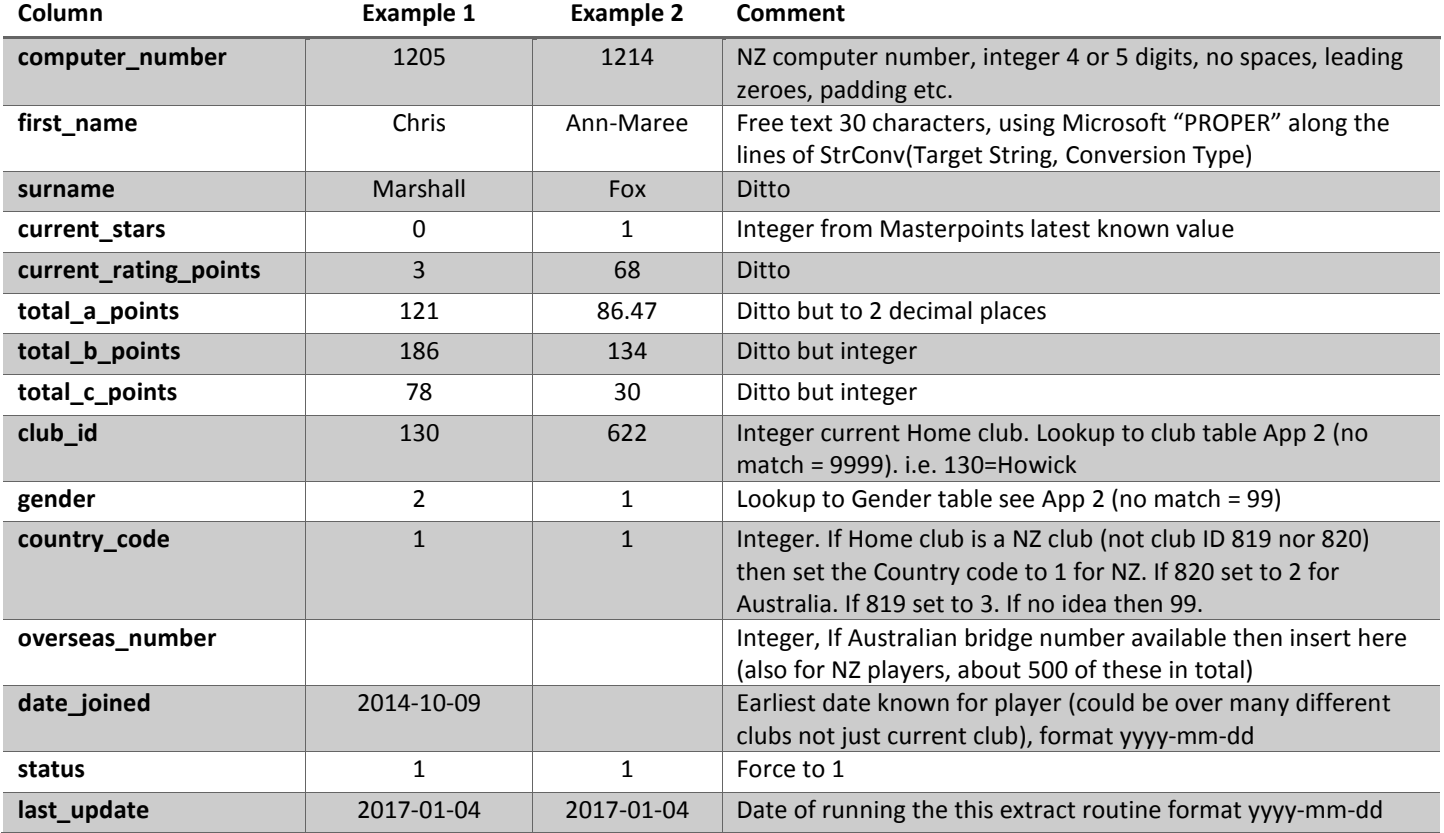

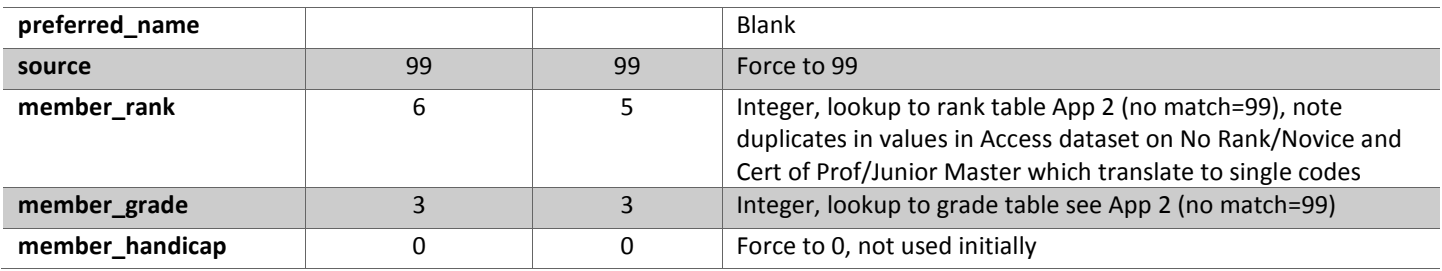

### Appendix 22 – Player reports examples

Various on screen reports can filter on a sort information on key items such as Computer number, Player name, Date range, Club, Region, Event name, Grade and Rank. Basic output is available on screen and a more detailed dump may be made to Excel CSV files.

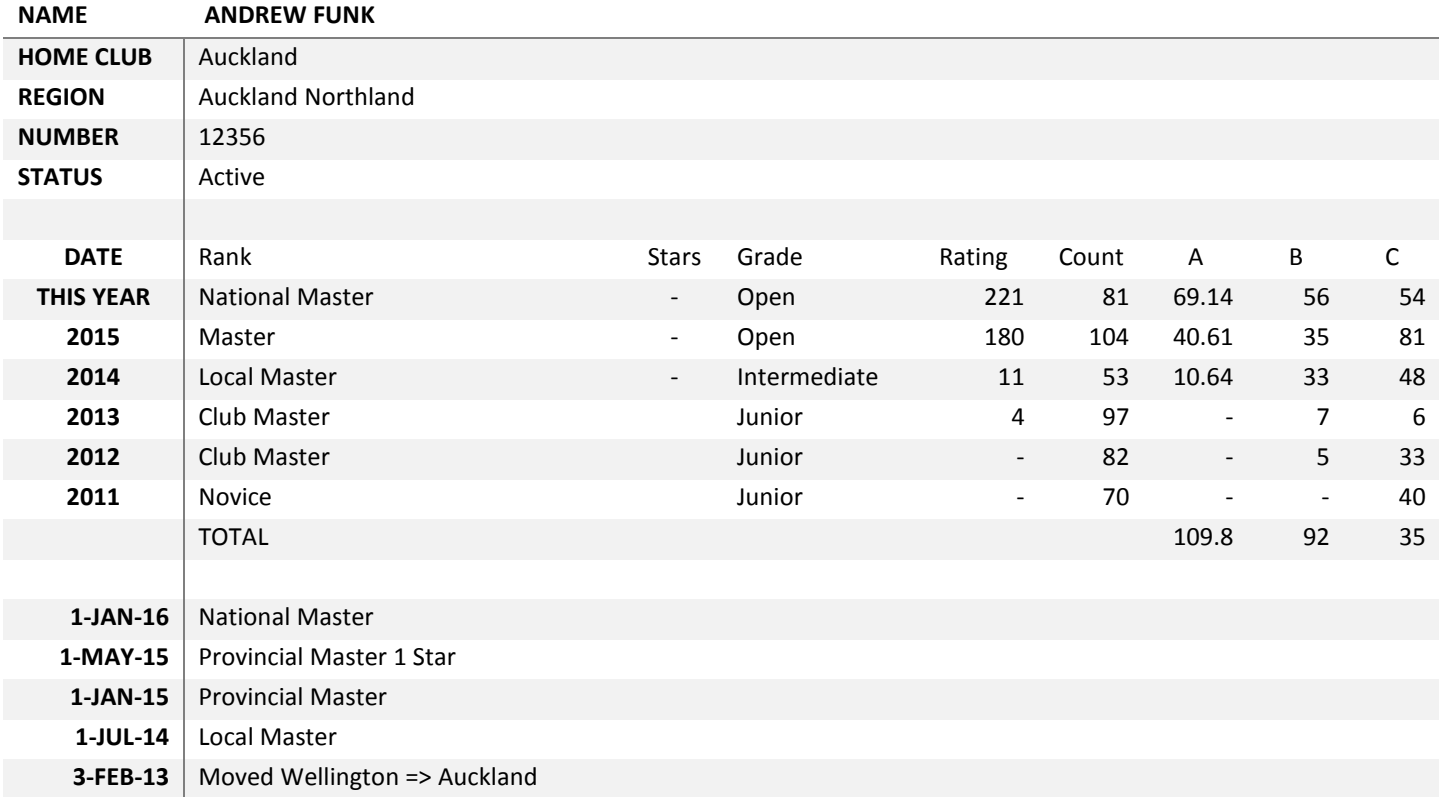

This display is available to all players and is also part of the My NZB page. This is an example screen where the filter is set for Andrew Funk with a default to the previous 30 days of activity. On the display users can click through to items such as the Location (usually the Club), the Event (to see the full list of results), and on other player names.

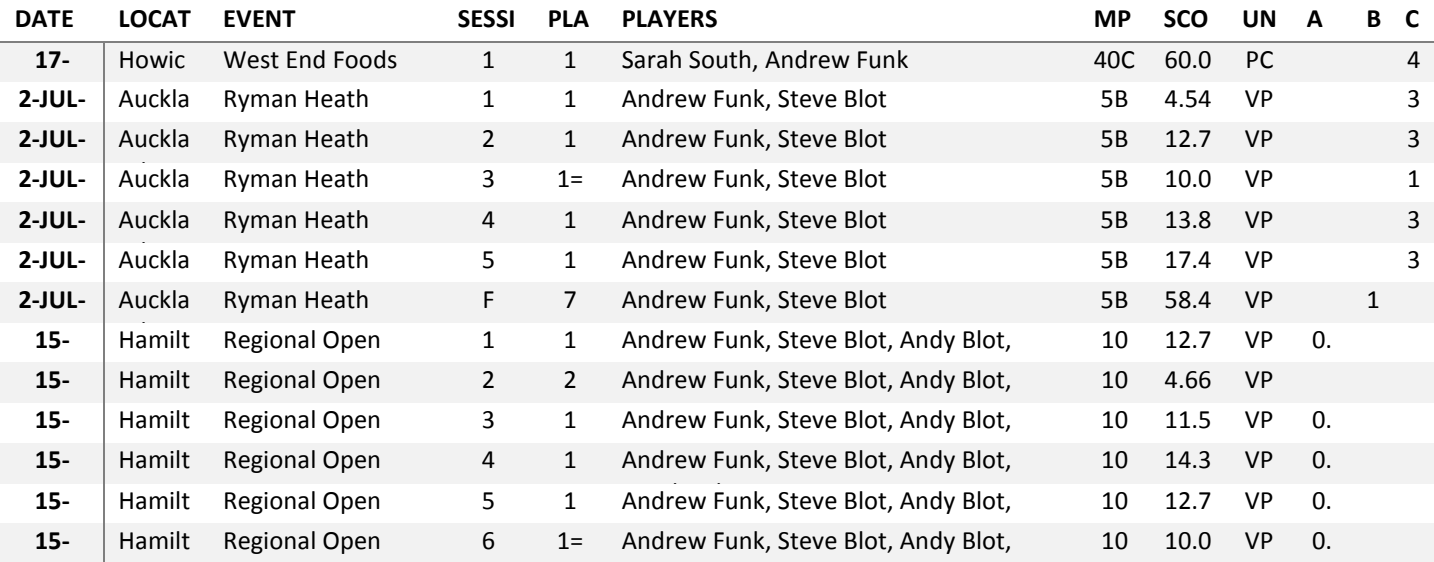

### NZ Bridge specification Phase 3 Automation Project 12-Jan-2017 Page | 26

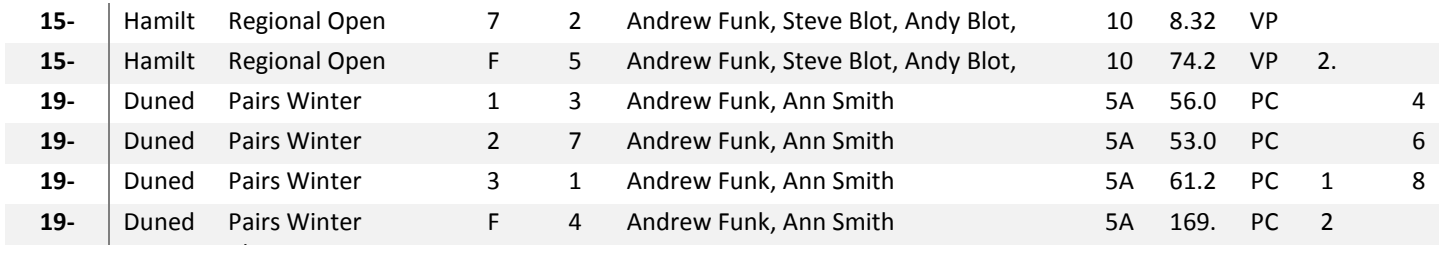

A group summary report example is below. The column "Count" is the number of session played for the person in the period selected and can be used, along with the club filter, to assist invoice reconciliation. Final ladders of C point events (for example Spring Pairs played over four sessions) are not included in the Count and therefore not chargeable in the invoices. NZB wishes to collect such information in order to recognise achievements at all levels in the game (rather than solely the current focus of superstart achievers).

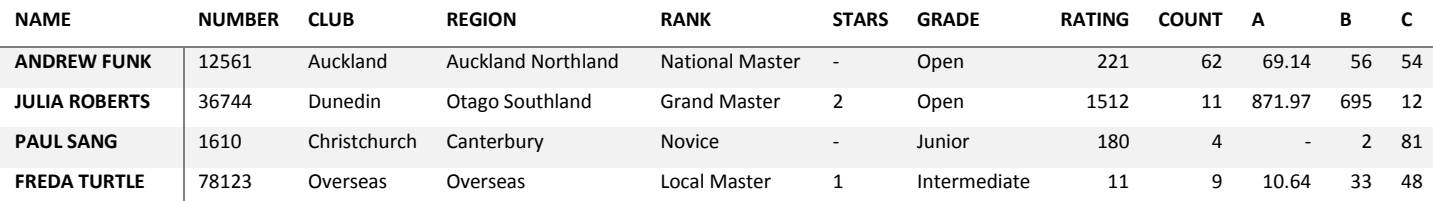

### Version control

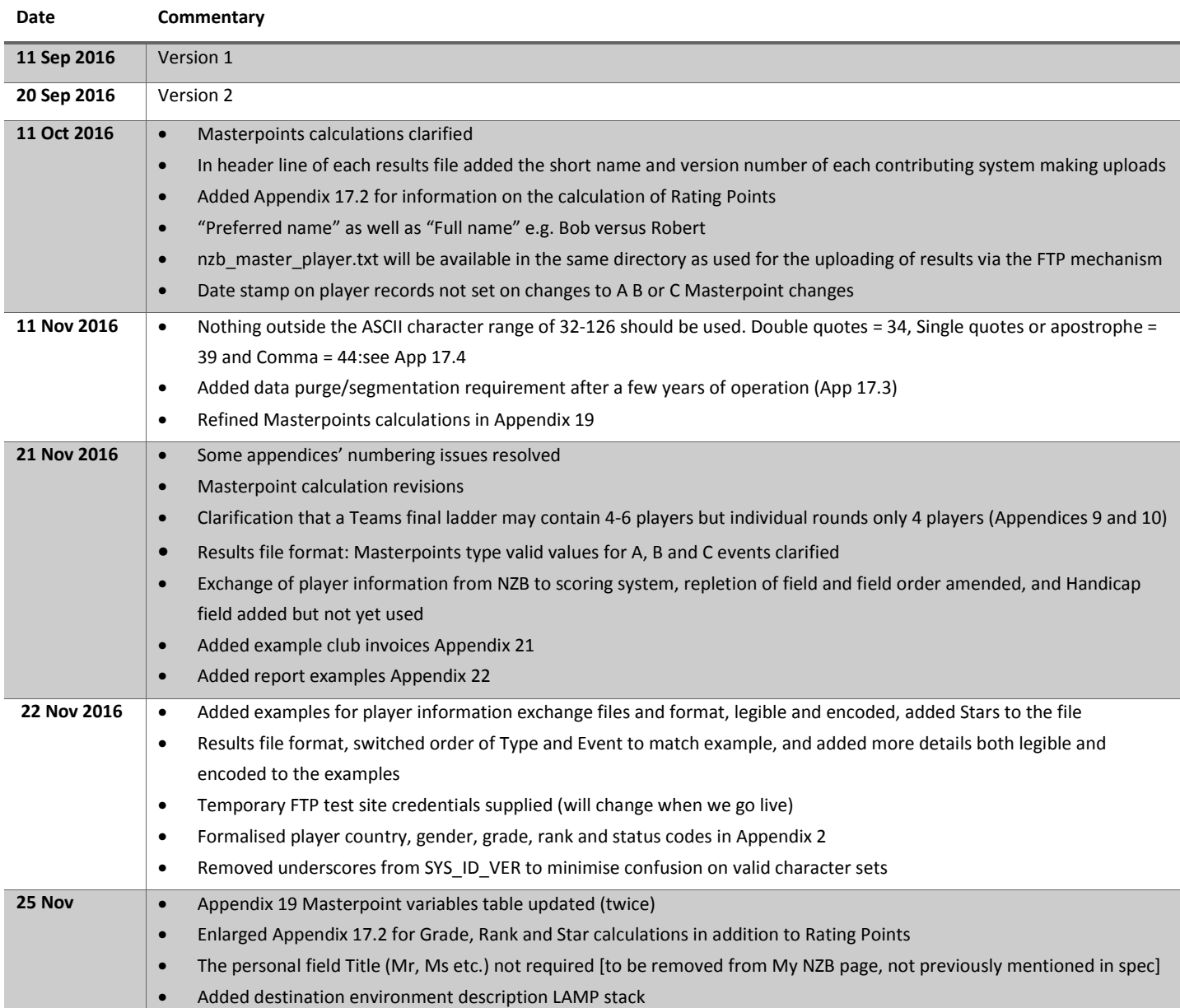

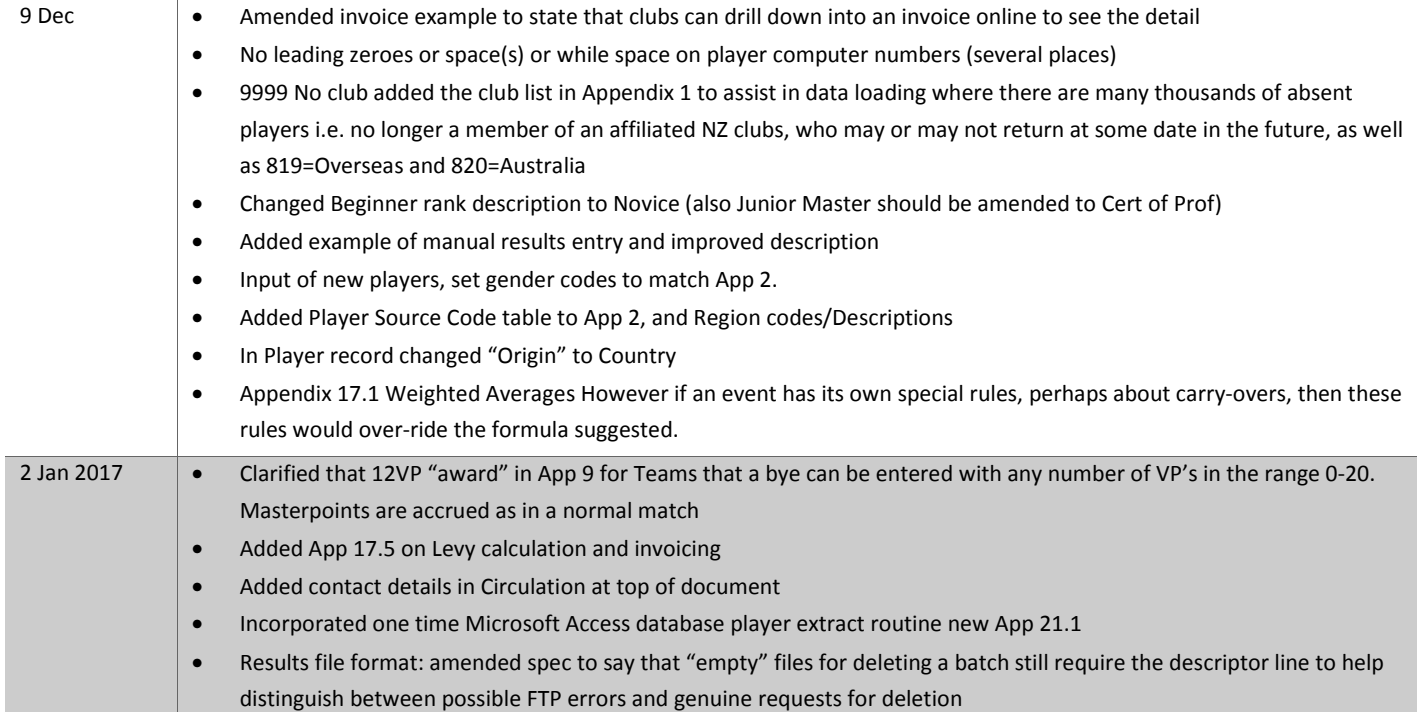

### Circulation

Arie Geursen NZB Chairman chairman@nzbridge.co.nz

Karen Martelletti NZB Board karen.martelletti@nzbridge.co.nz NZB Board Many Martin Oyston (Bridge NZ Scorer) bridgenz2004@gmail.com Bridge NZ Ltd (not NZ Bridge) 63 Keith Street WANGANUI 4500 New Zealand Phone: 06 3484815 Mobile: 0274044648

Alastair Manning (Etheory) Shane Benge (Etheory) Shane.Benge@etheory.co.nz AJ Hopkins **Anthony.hopkins@fieldporter.com** 

Bob Fearn (Compass Scoring) bobfearn@msn.com in Seattle usually +5hrs NZ day before Peter Busch (Altsoft Compscore 2) peter@altosoft.com.au in Queensland AU Chris Jared jchrisj.iconz@gmail.com 04 565 0707 Masterpoints Access database